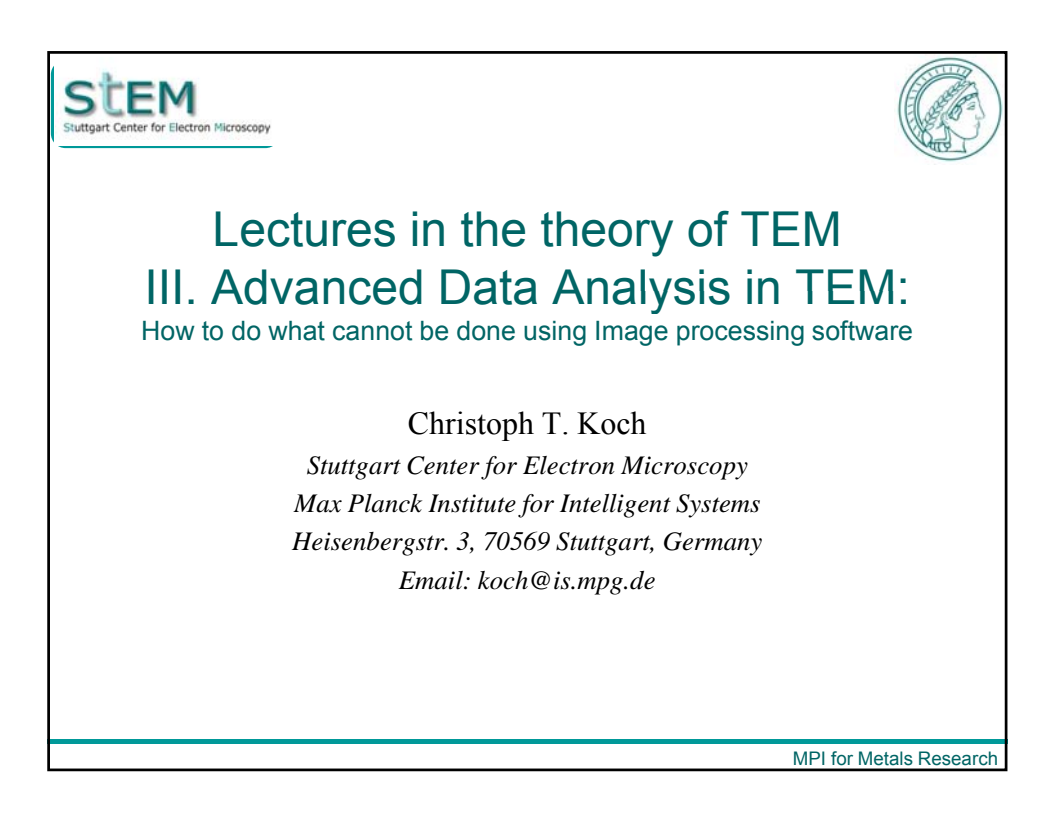

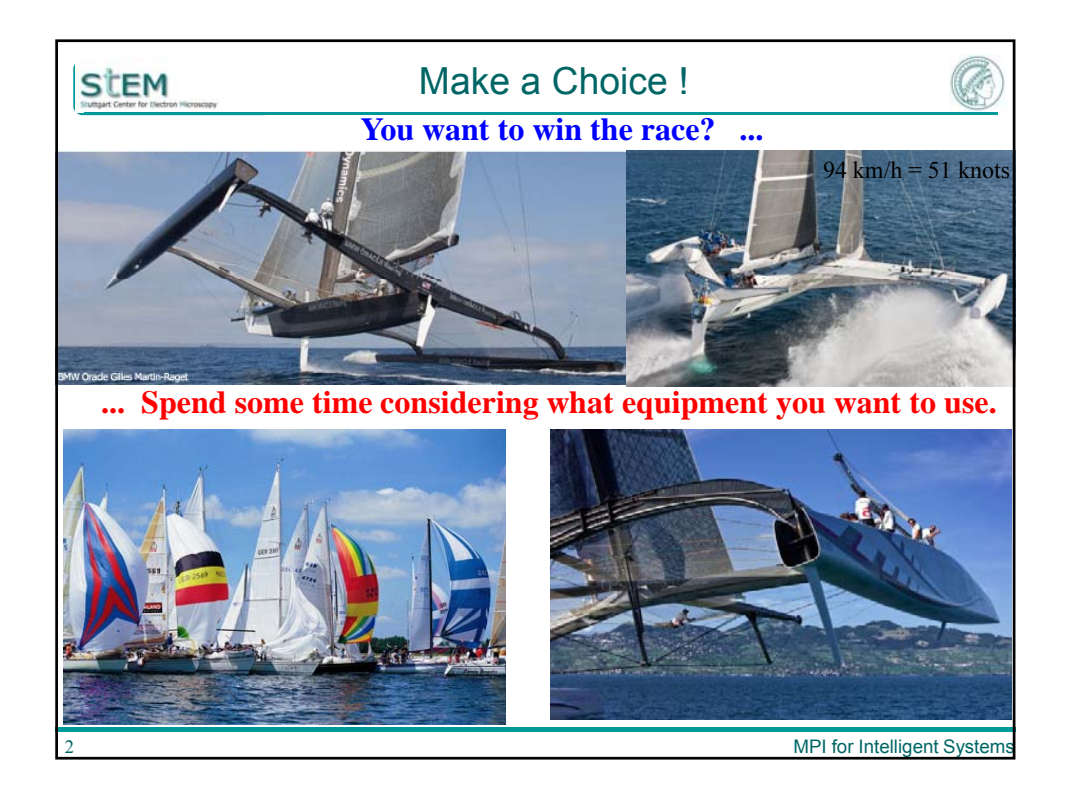

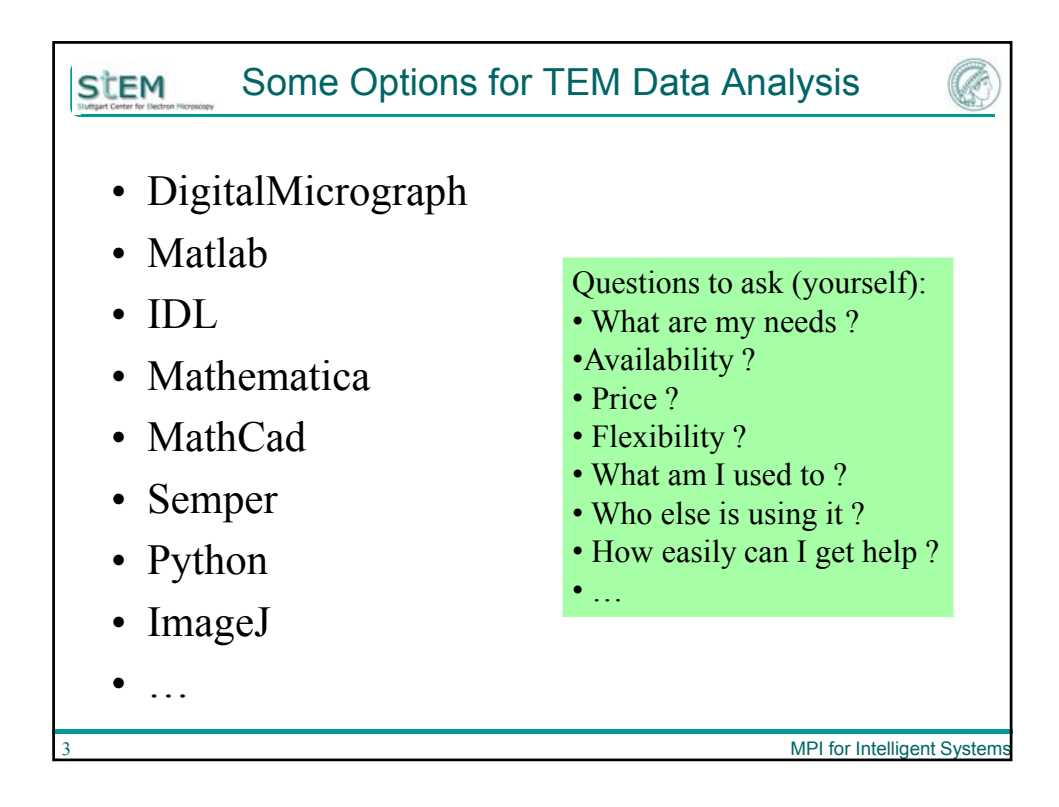

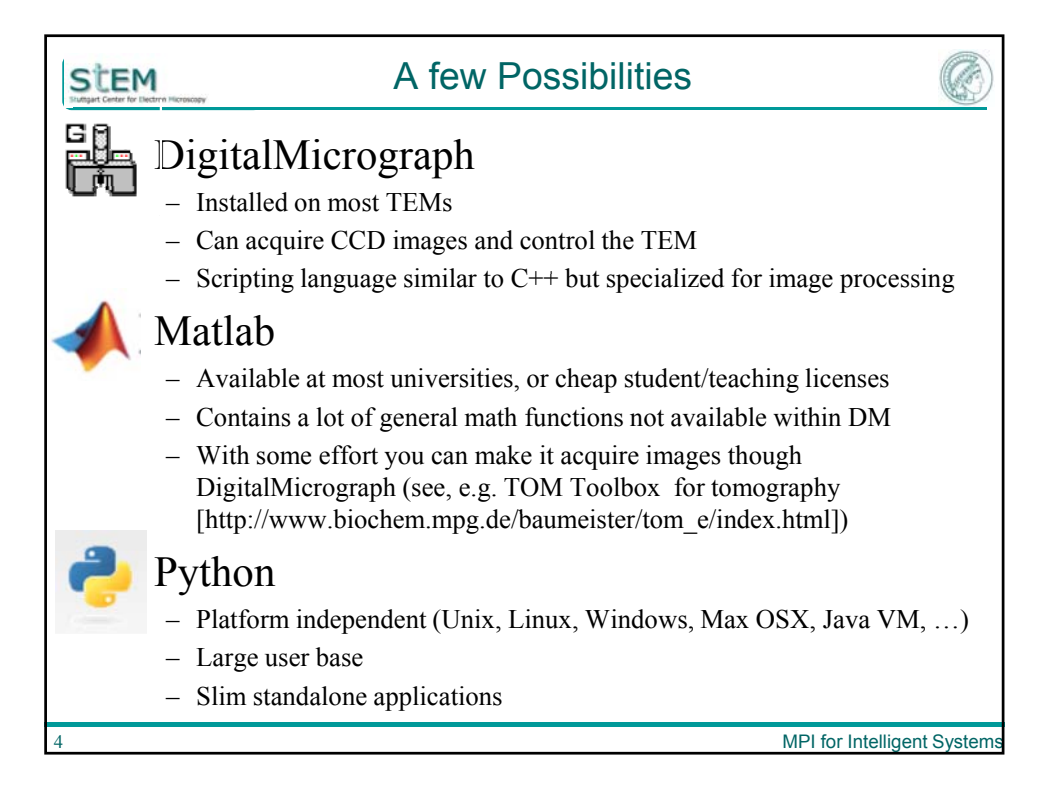

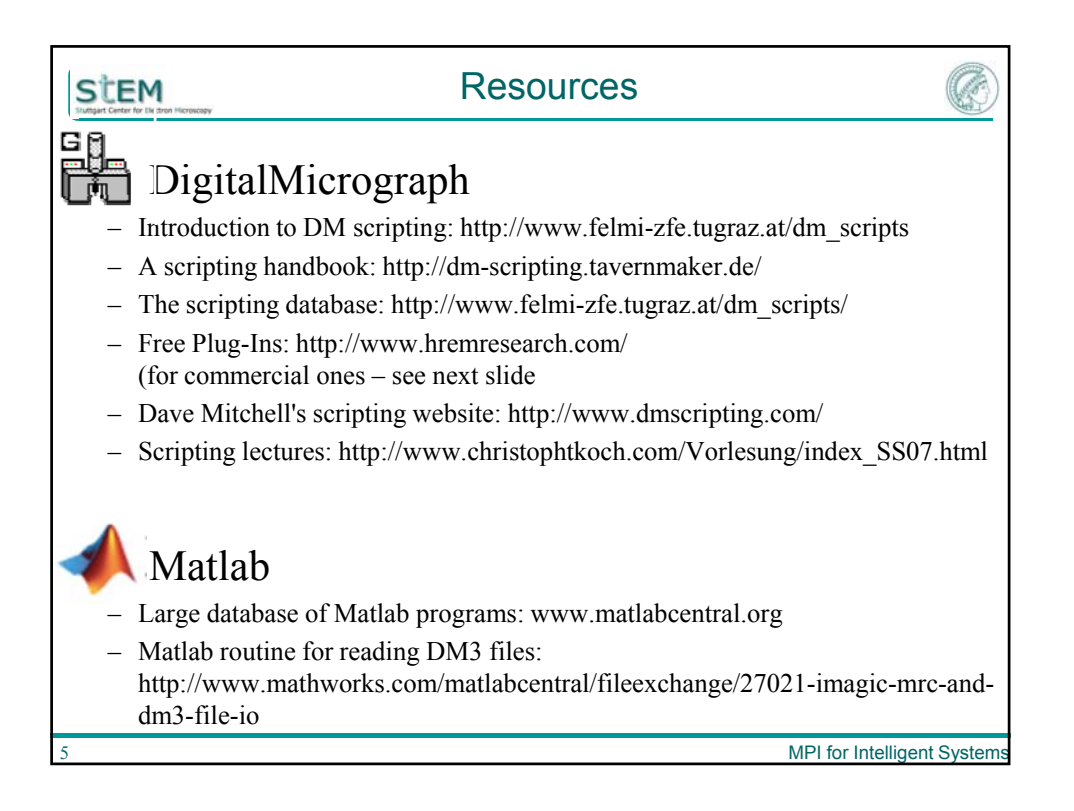

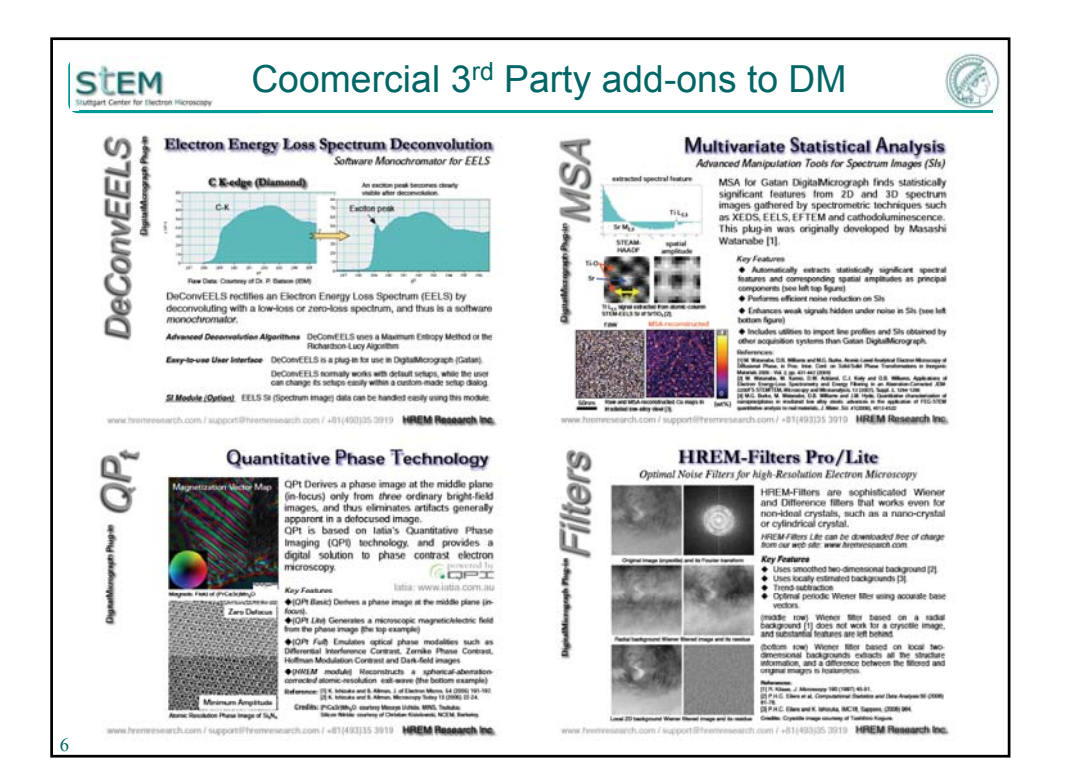

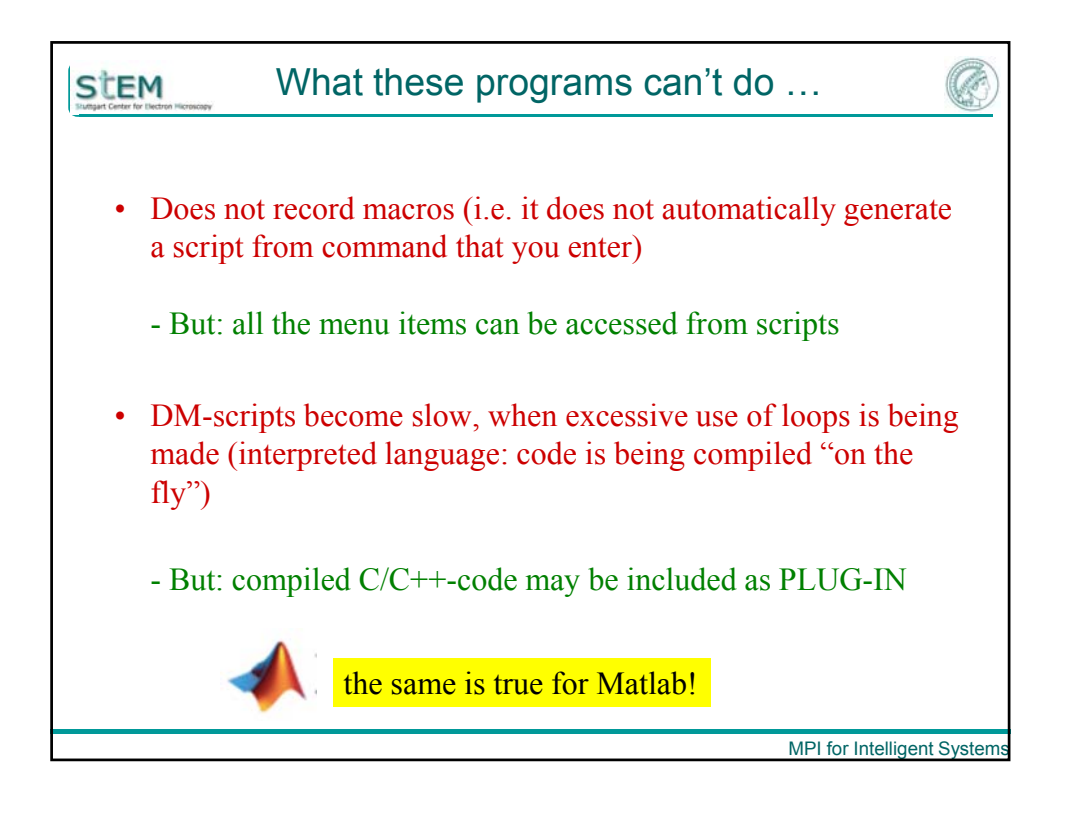

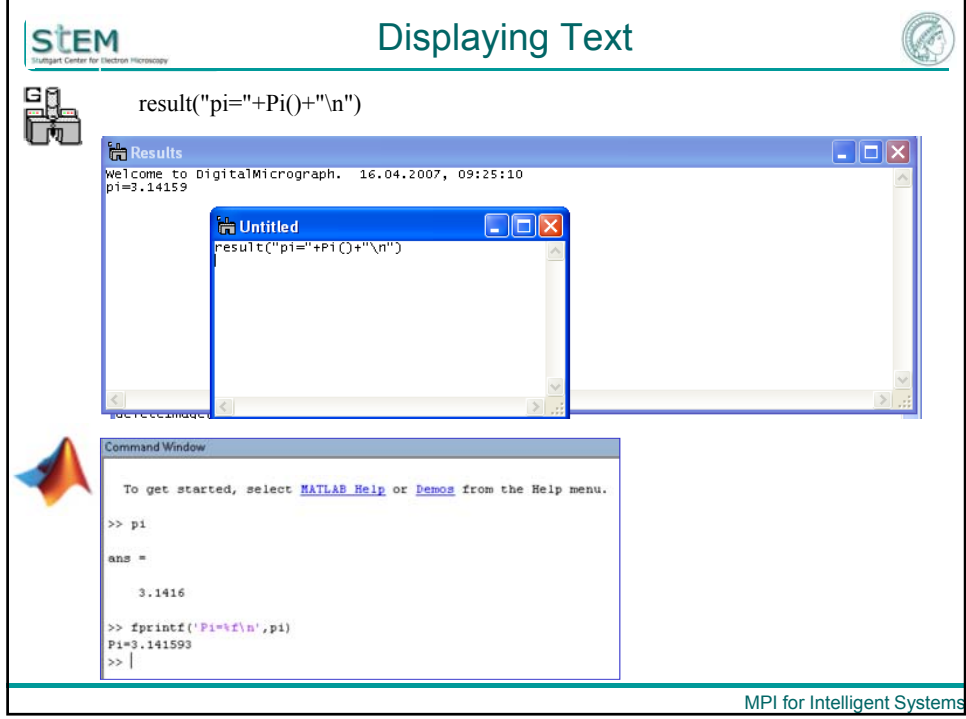

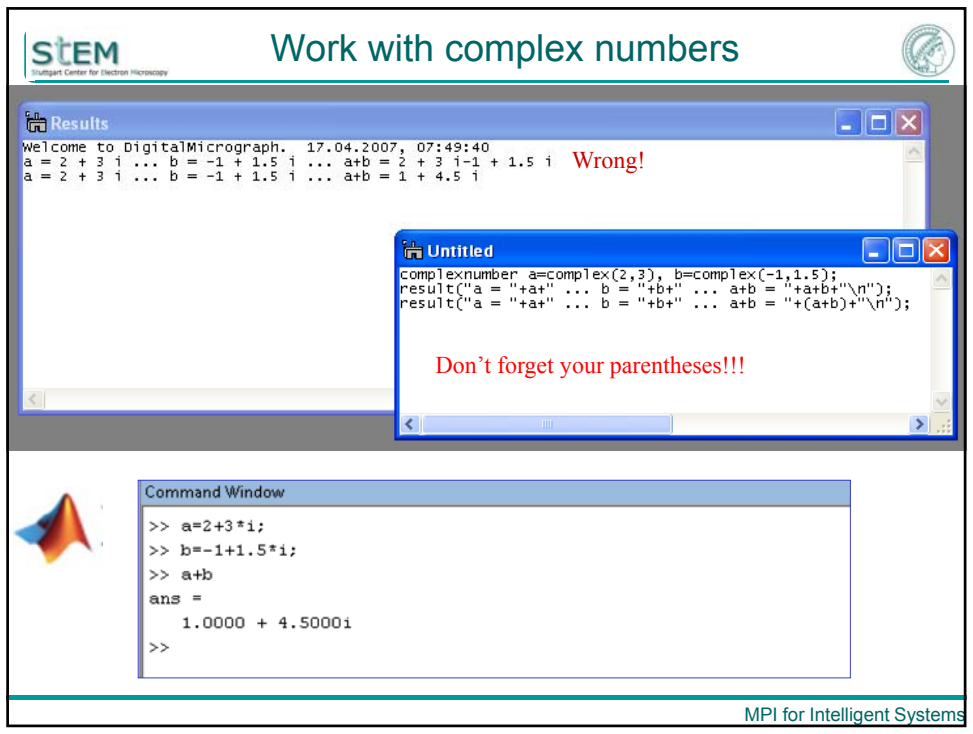

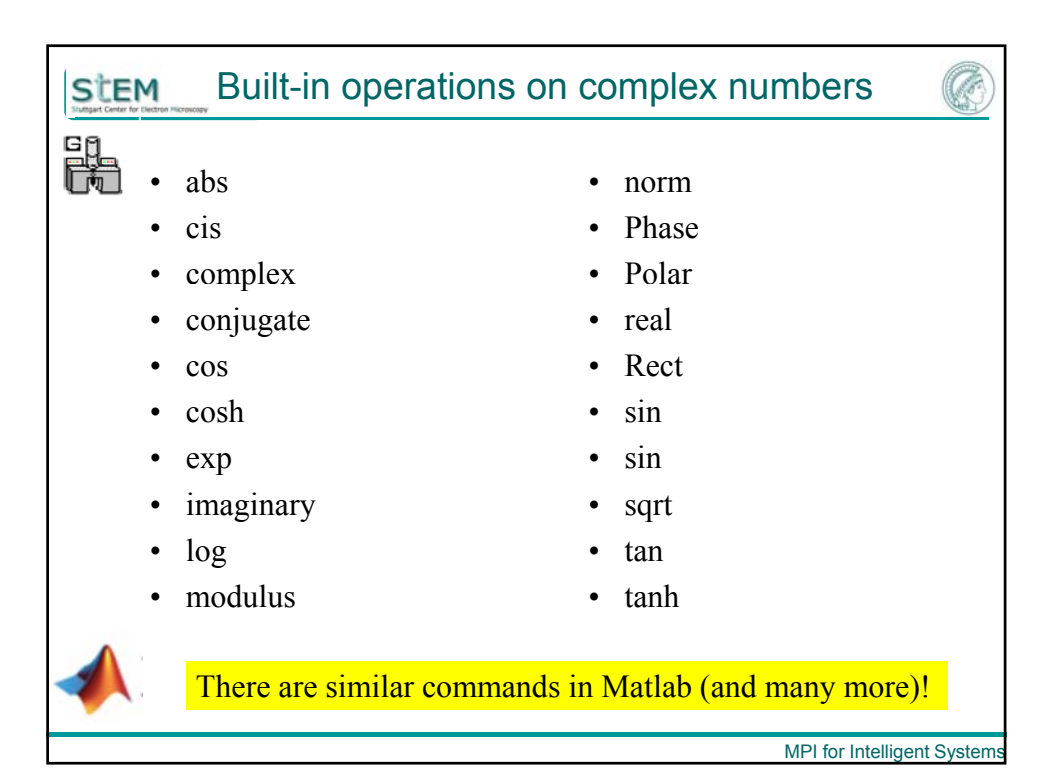

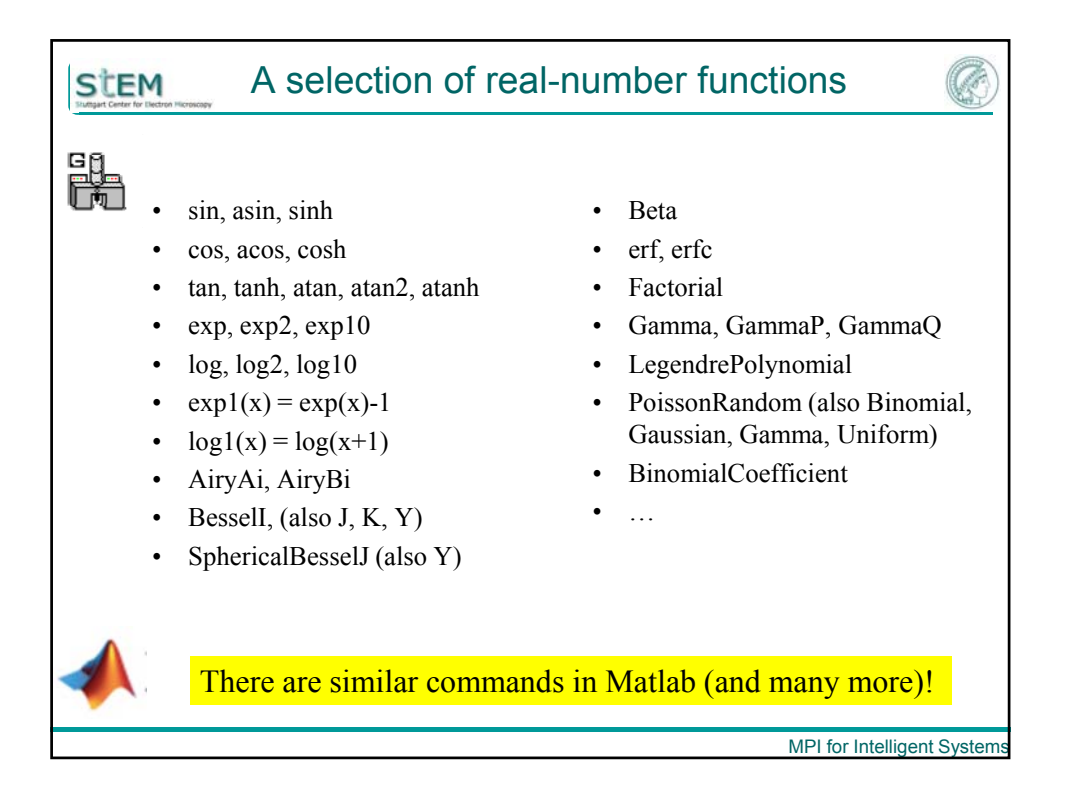

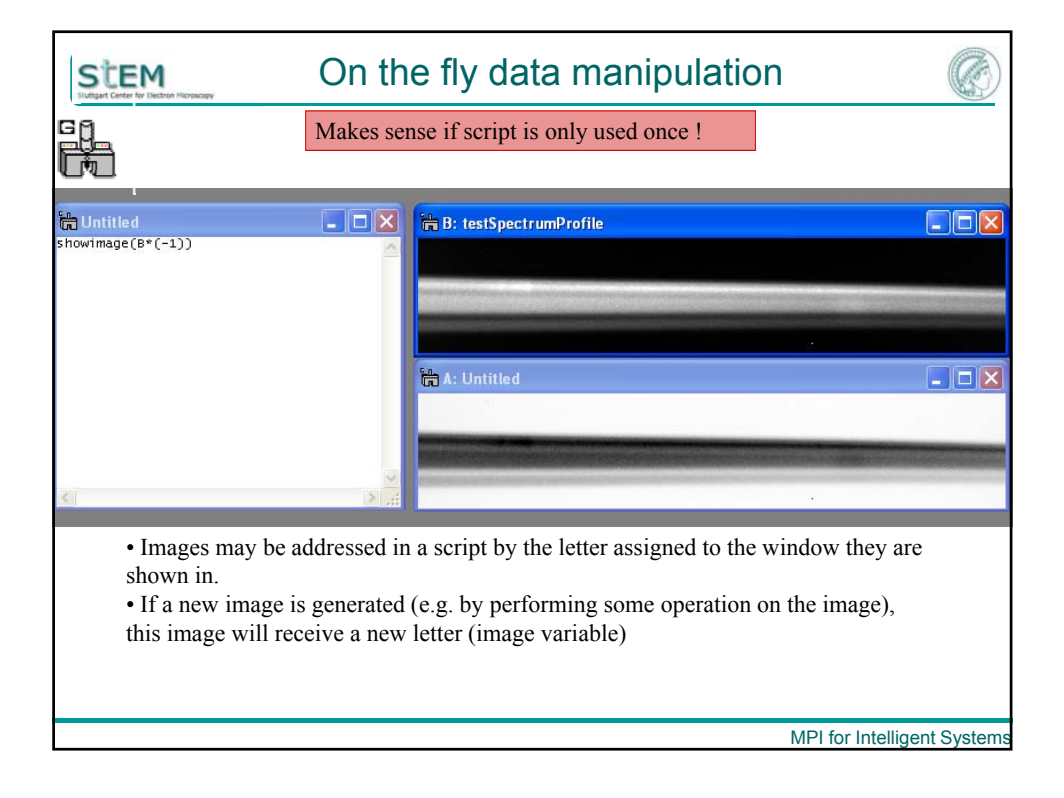

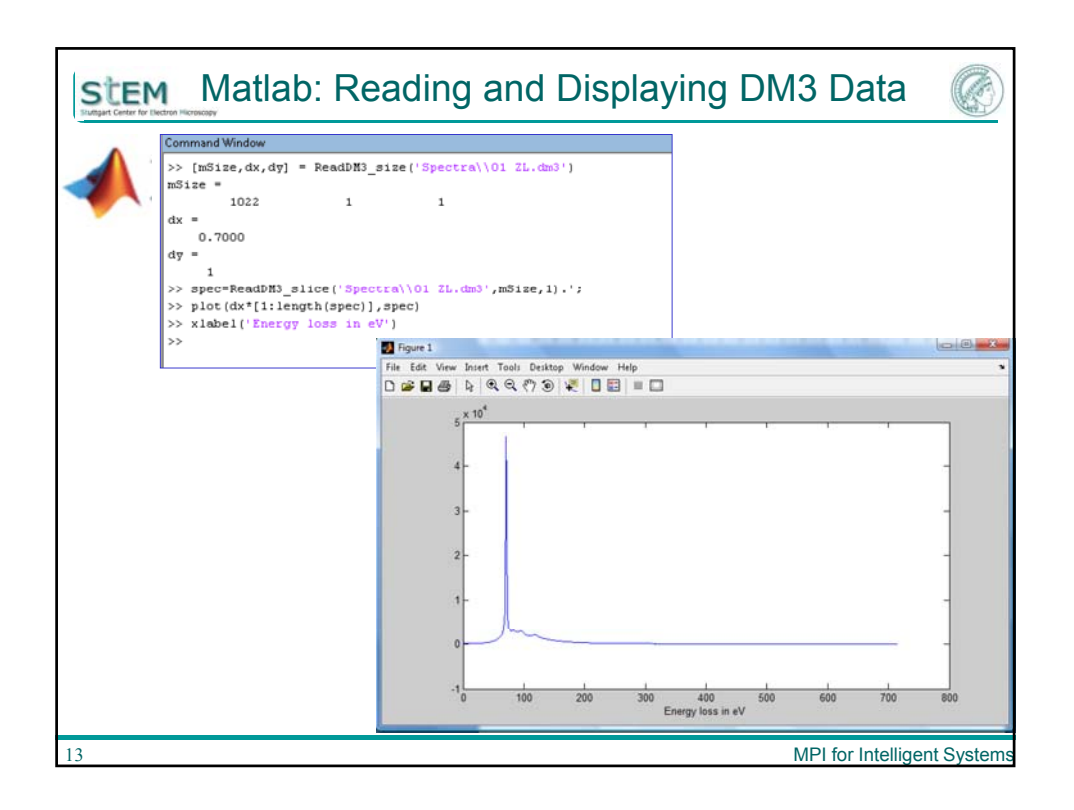

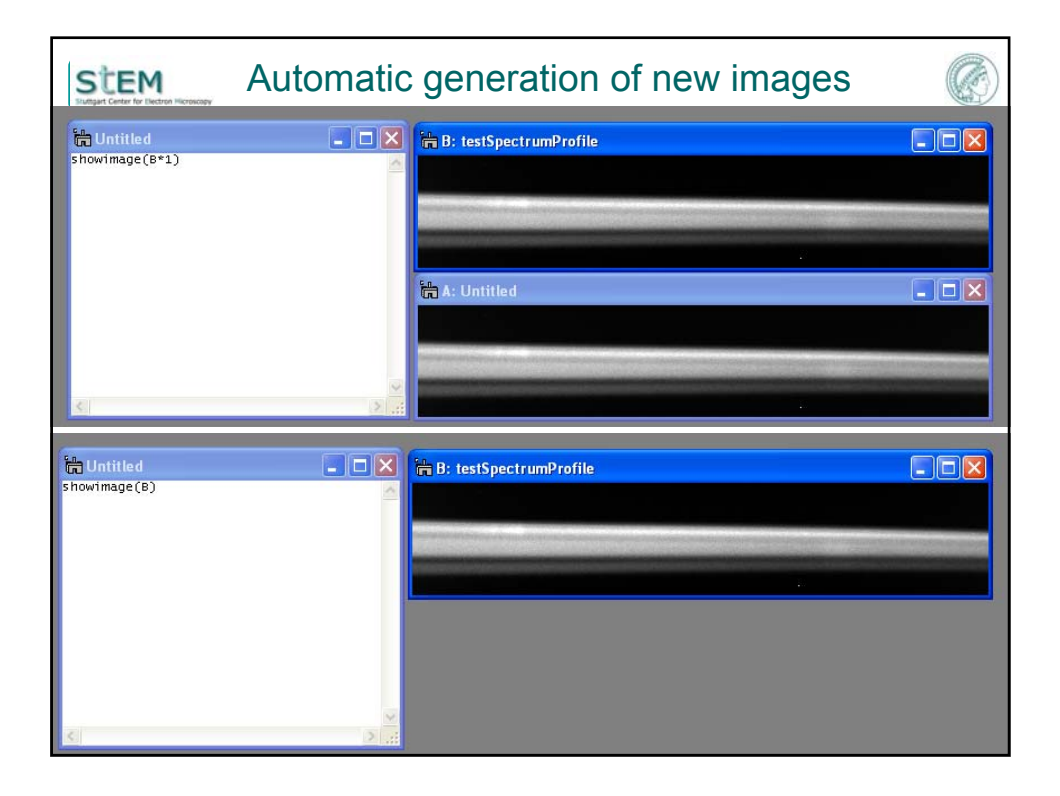

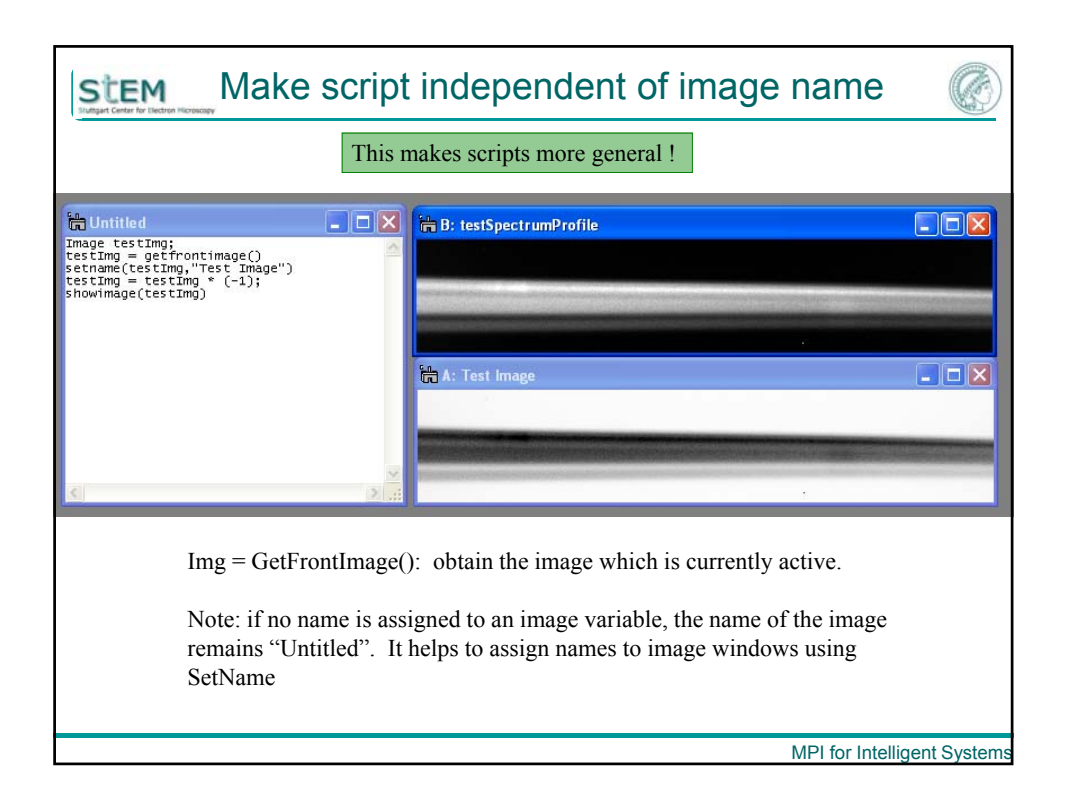

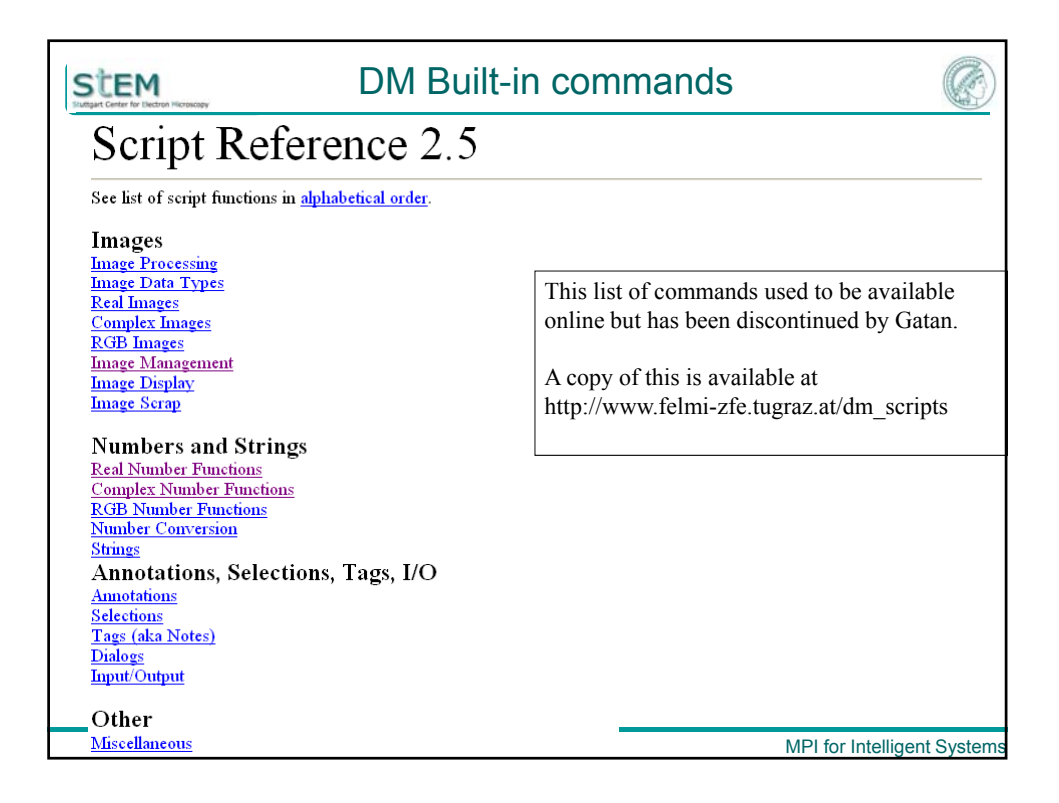

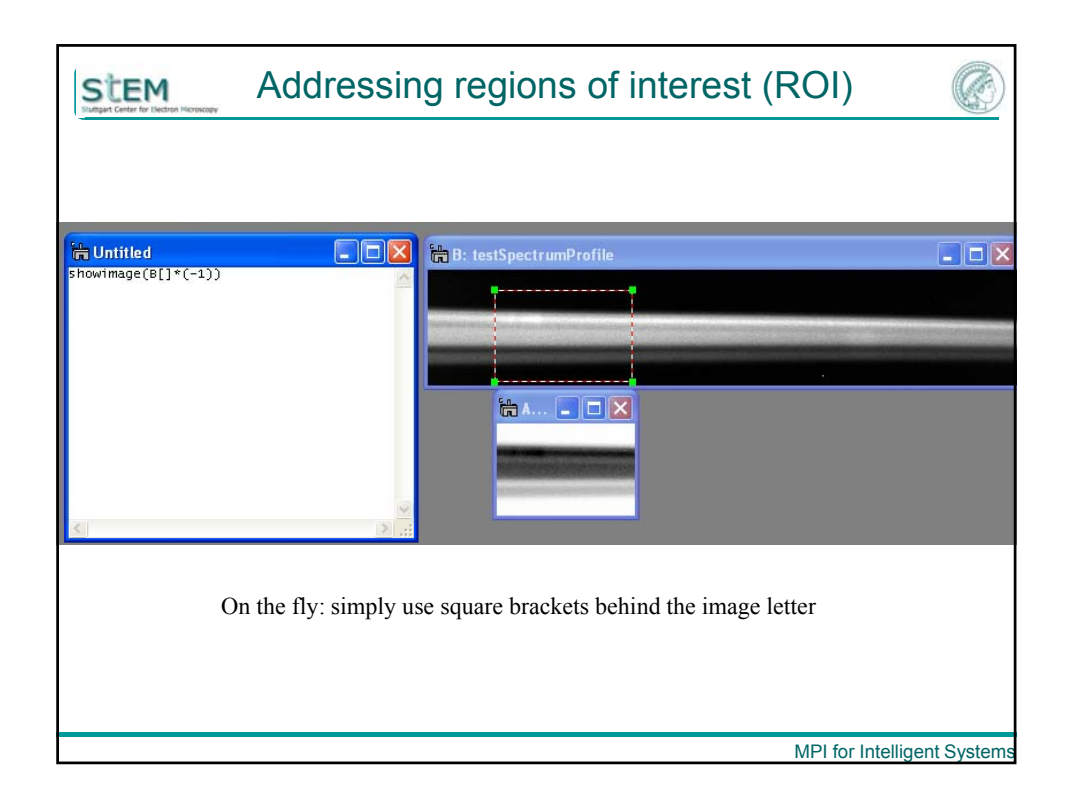

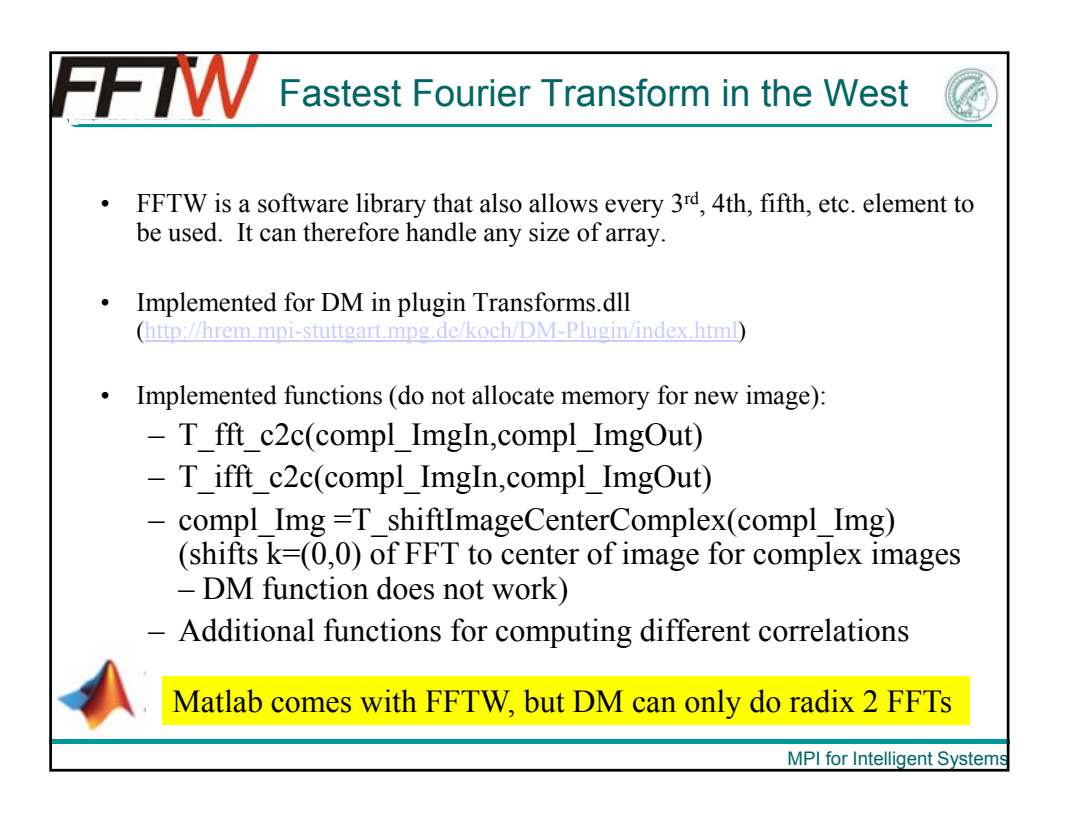

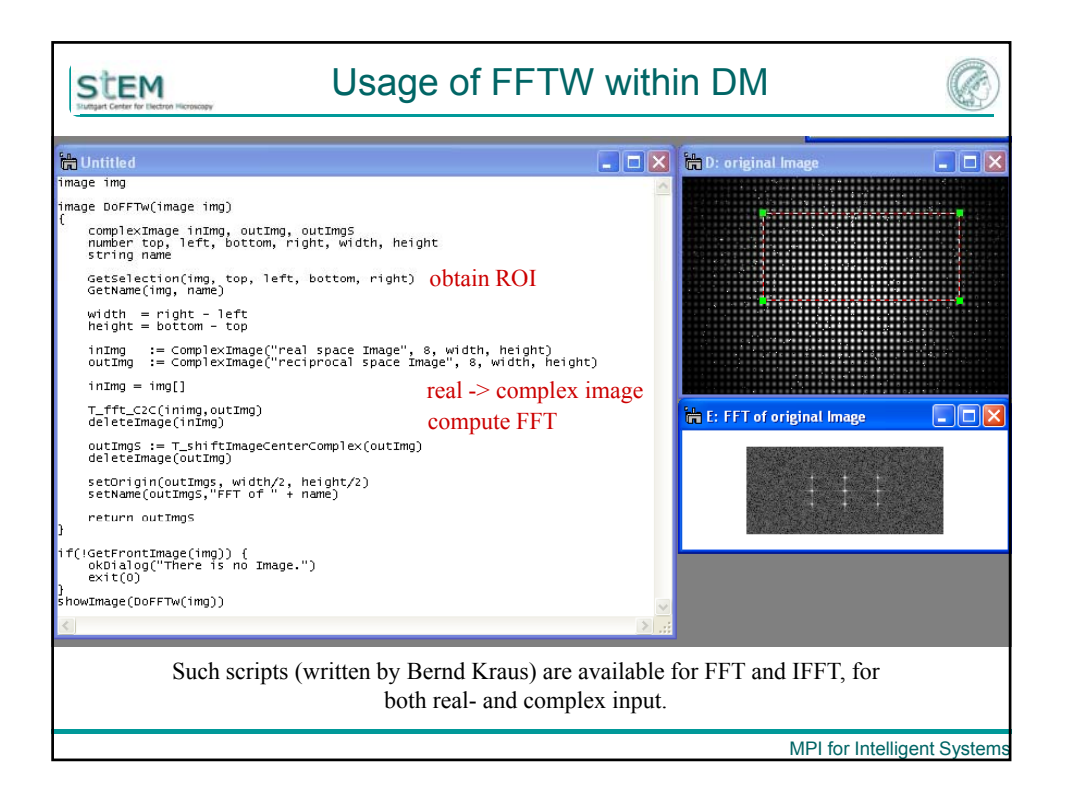

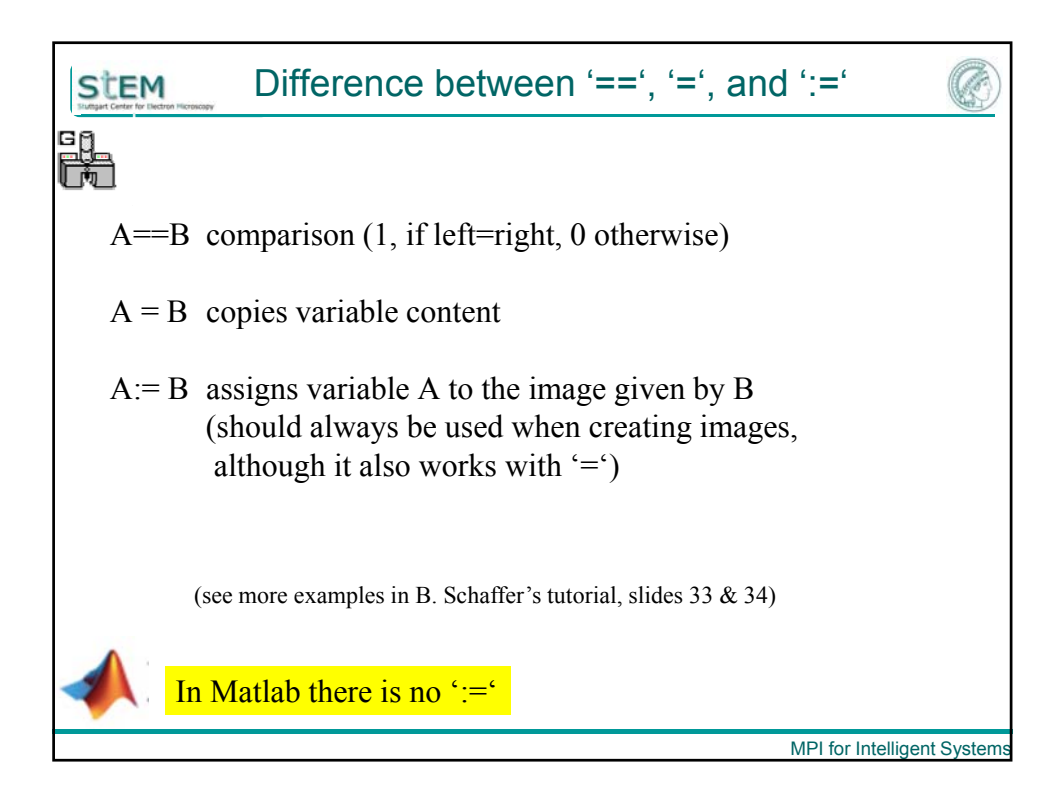

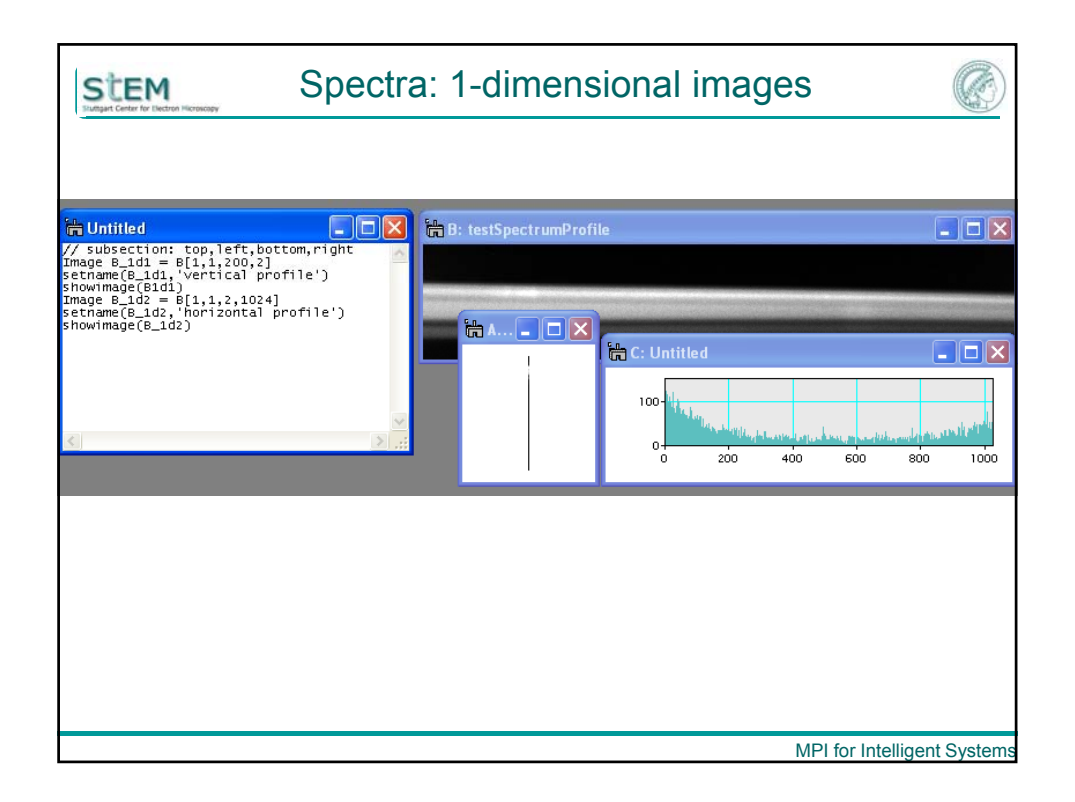

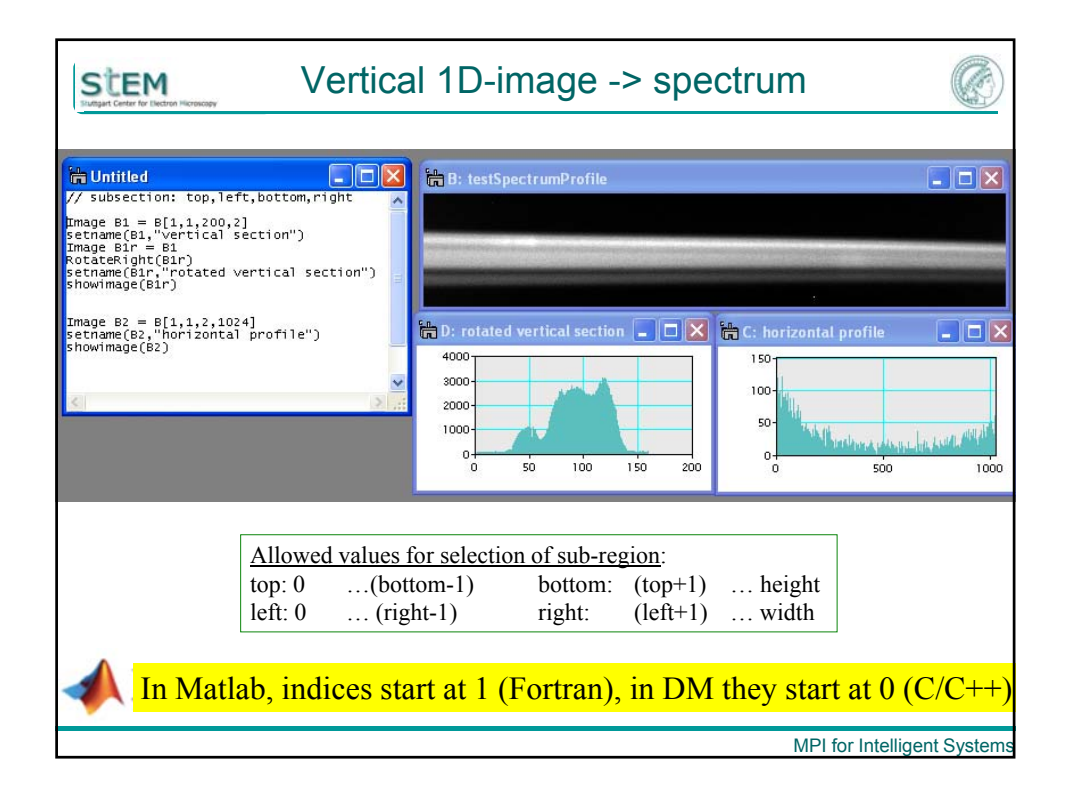

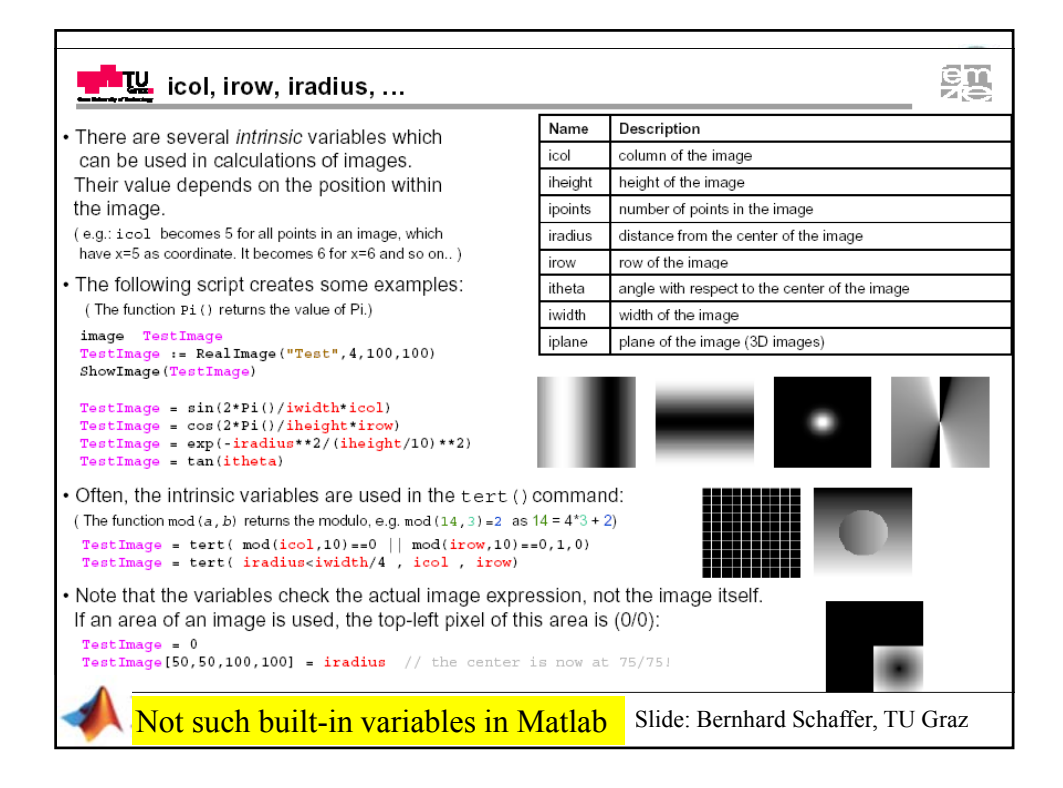

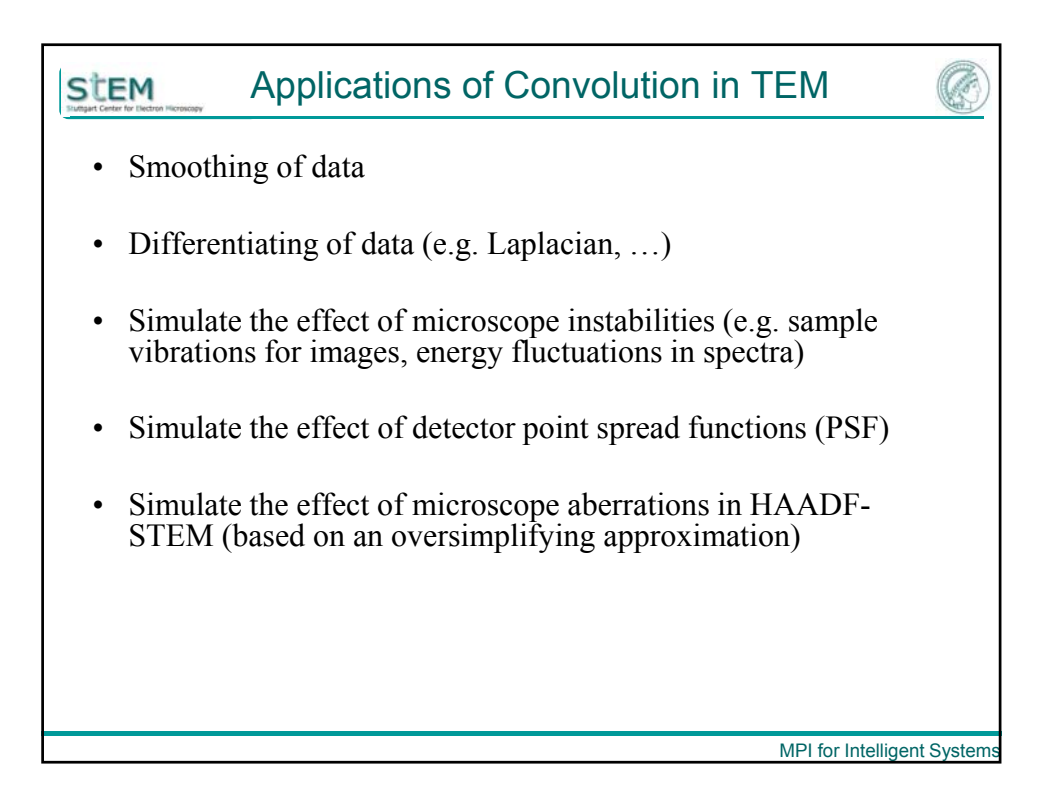

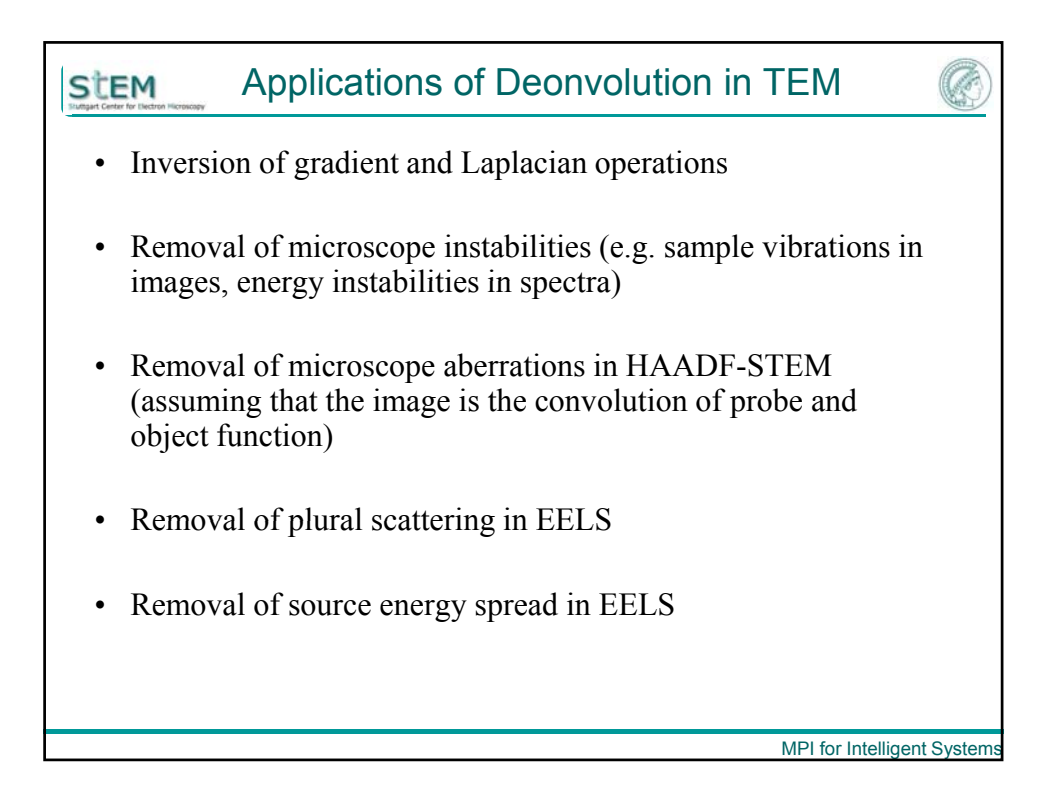

**SET M** Definition of Convolution  
\n
$$
f \otimes g = \int_{-\infty}^{\infty} f(r') \cdot g(r - r') dr'
$$
\n
$$
f \otimes g = \int_{-\infty-\infty}^{\infty} \int_{-\infty-\infty}^{\infty} f(x', y') \cdot g(x - x', y - y') dx' dy'
$$
\nIn general, the value of  $F(r)=f(r) \otimes g(r)$  depends on the values of  $f(r)$  and  $g(r)$  for all  $r$ , i.e. across the whole image  
\n**Convolution Theorem:**  $f \otimes g = FT^{-1}[FT(f)FT(g)]$ 

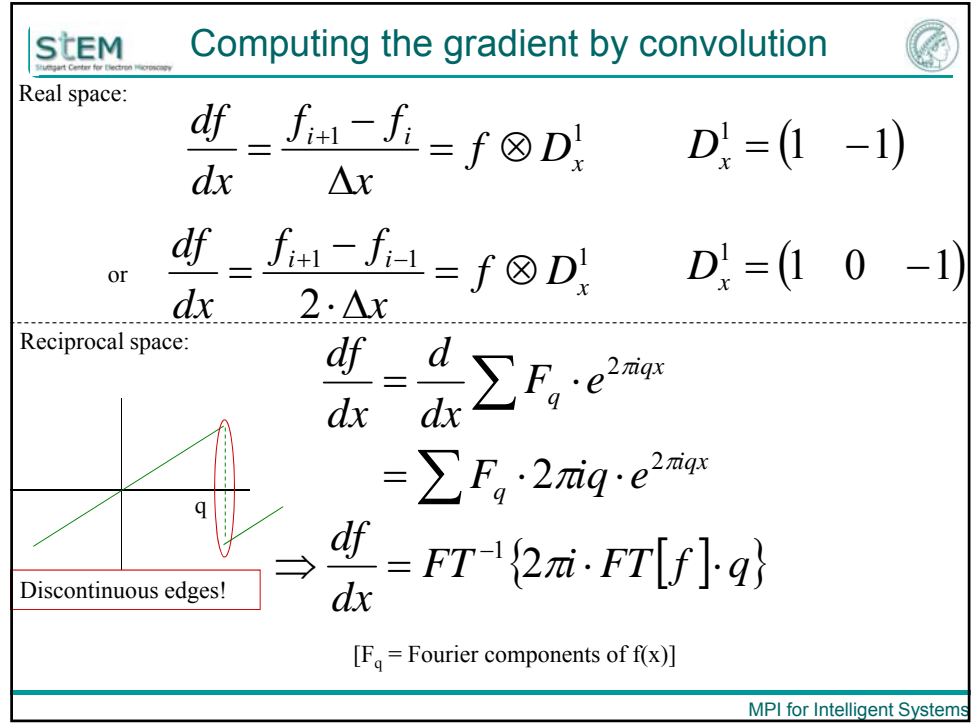

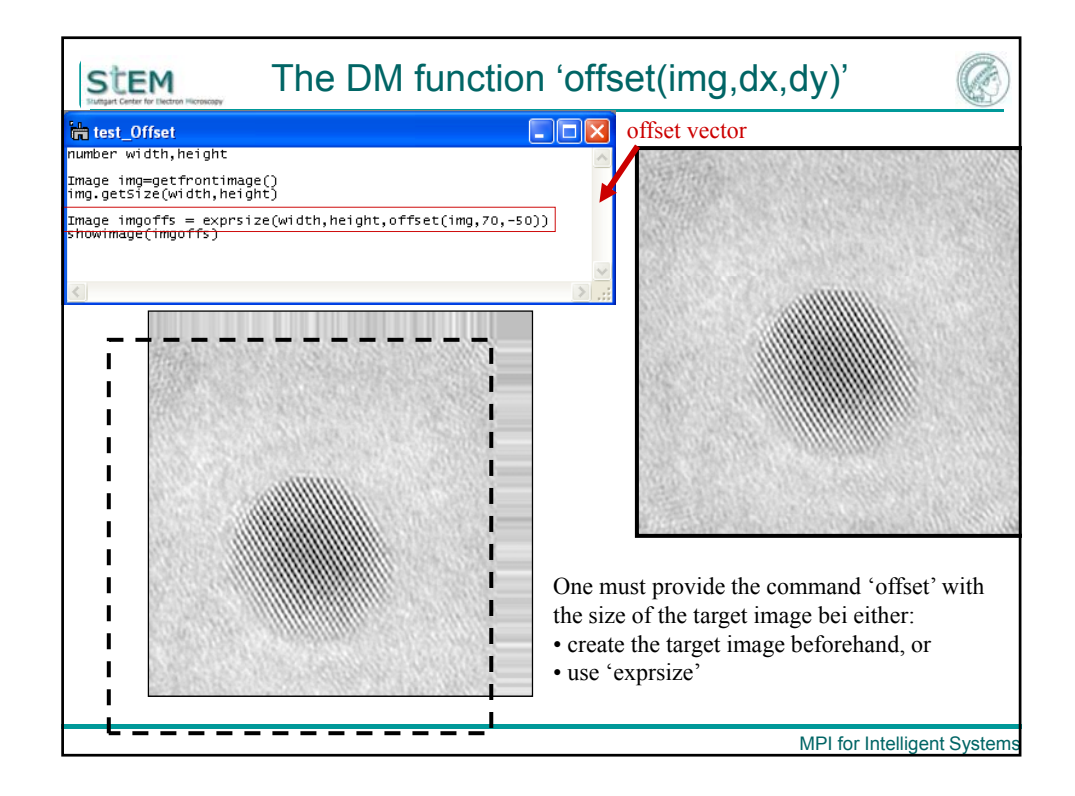

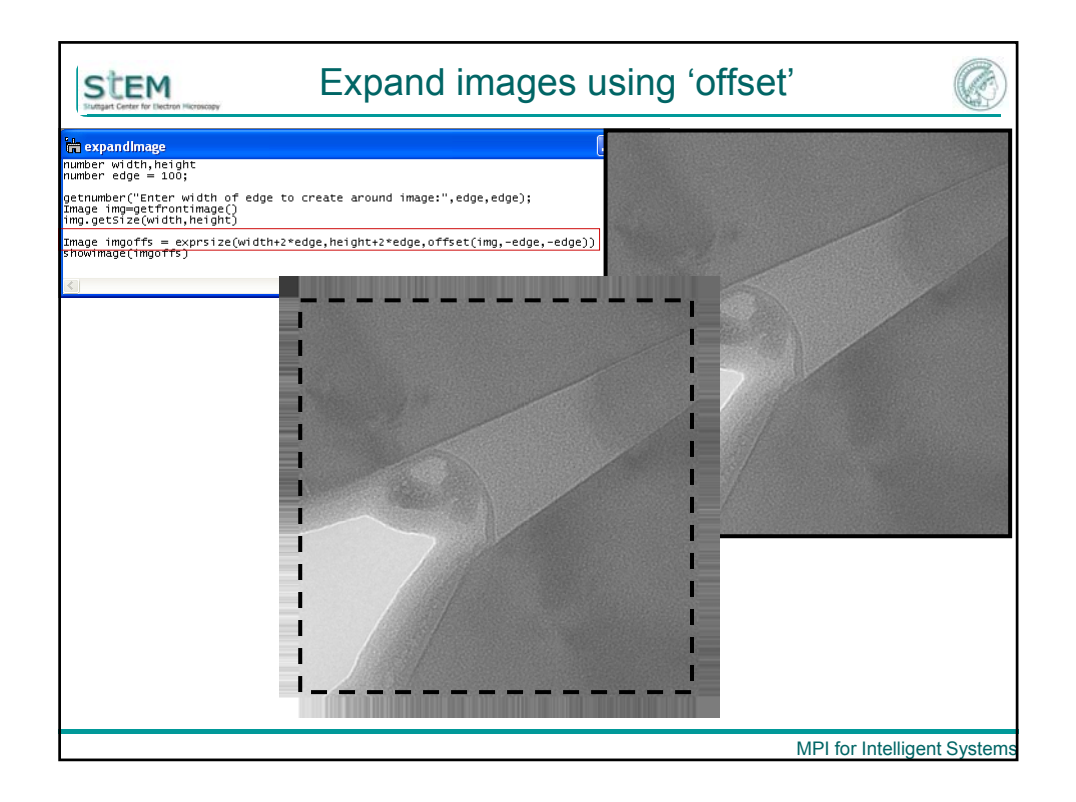

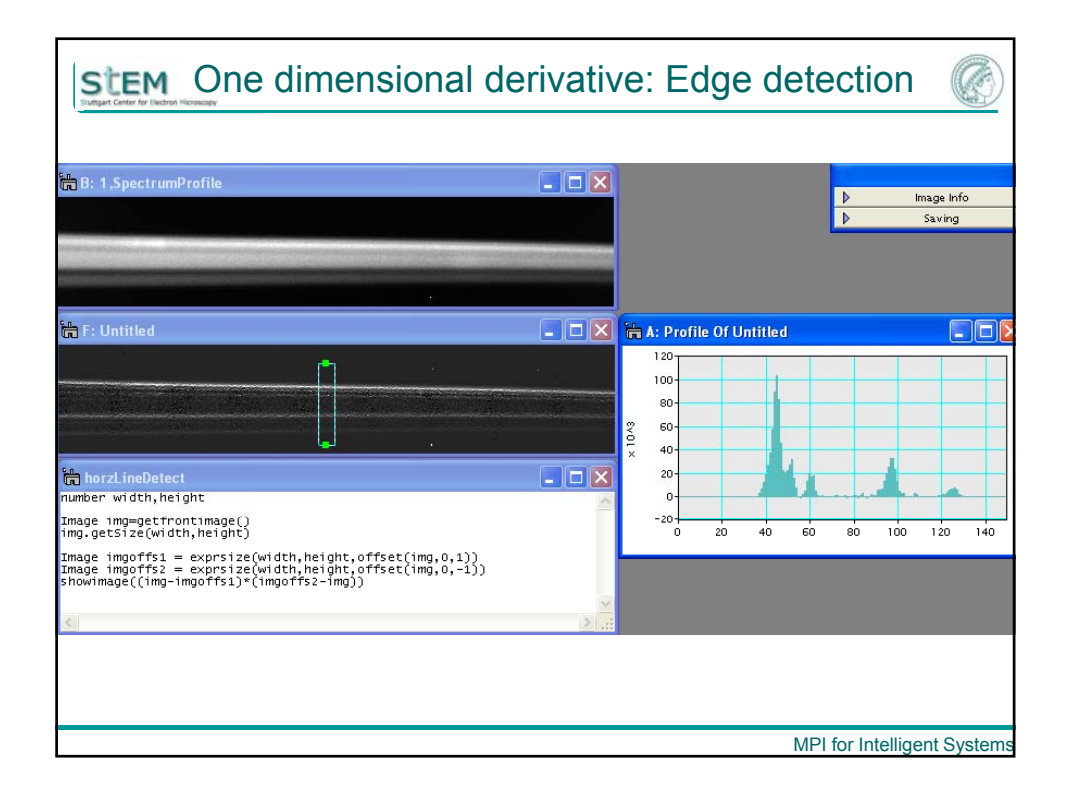

**SET UP:** Computing the Laplacian by convolution  
\nReal space:  
\n
$$
\Delta f(x, y) = \frac{\partial^2 f(x, y)}{\partial x^2} + \frac{\partial^2 f(x, y)}{\partial y^2}
$$
\n
$$
\Delta f(x, y) = f \otimes D_{xy}^2 \qquad D_{xy}^2 = \begin{bmatrix} 1 & 1 & 1 \\ 1 & -8 & 1 \\ 1 & 1 & 1 \end{bmatrix}
$$
\nReciprocal space:  
\n
$$
\Delta f = \left(\frac{d^2}{dx^2} + \frac{d^2}{dy^2}\right) \sum F_{q_x, q_y} \cdot e^{2\pi i (q_x x + q_y y)}
$$
\n
$$
= -4\pi^2 \sum (q_x^2 + q_y^2) \cdot F_{q_x, q_y} \cdot e^{2\pi i (q_x x + q_y y)}
$$
\n
$$
\Rightarrow \Delta f = FT^{-1} \{-4\pi^2 \cdot FT[f] \cdot \left(q_x^2 + q_y^2\right) \}
$$
\nMPI for Intelligent Systems

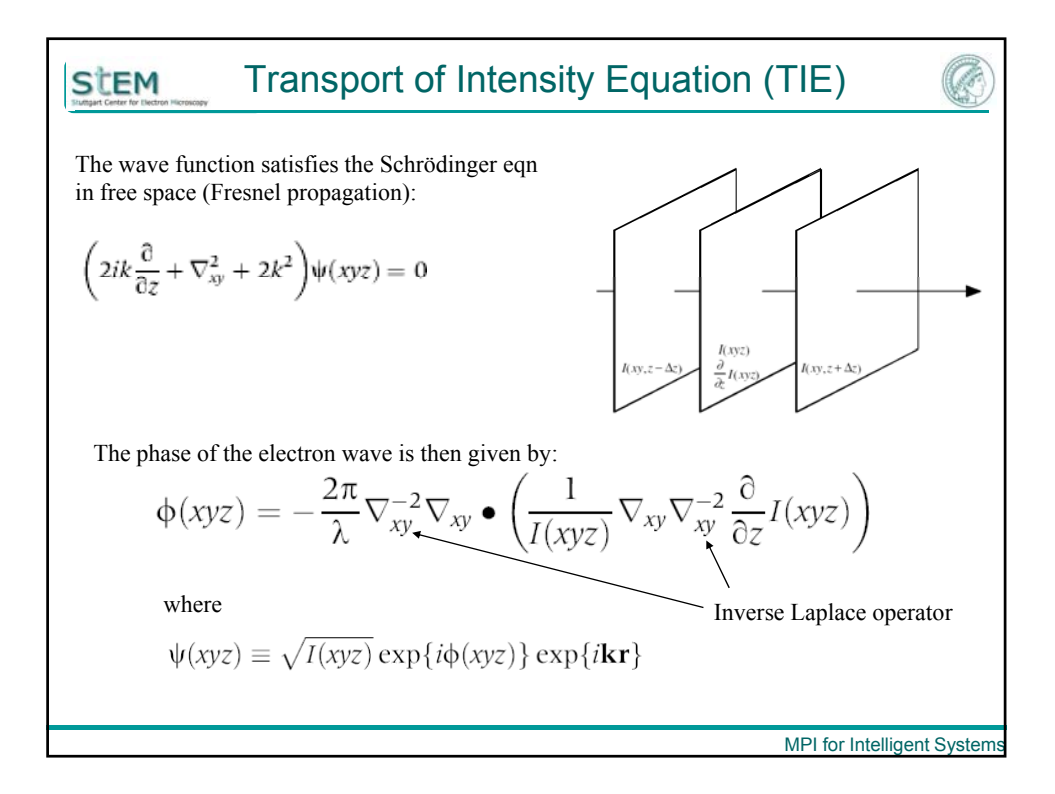

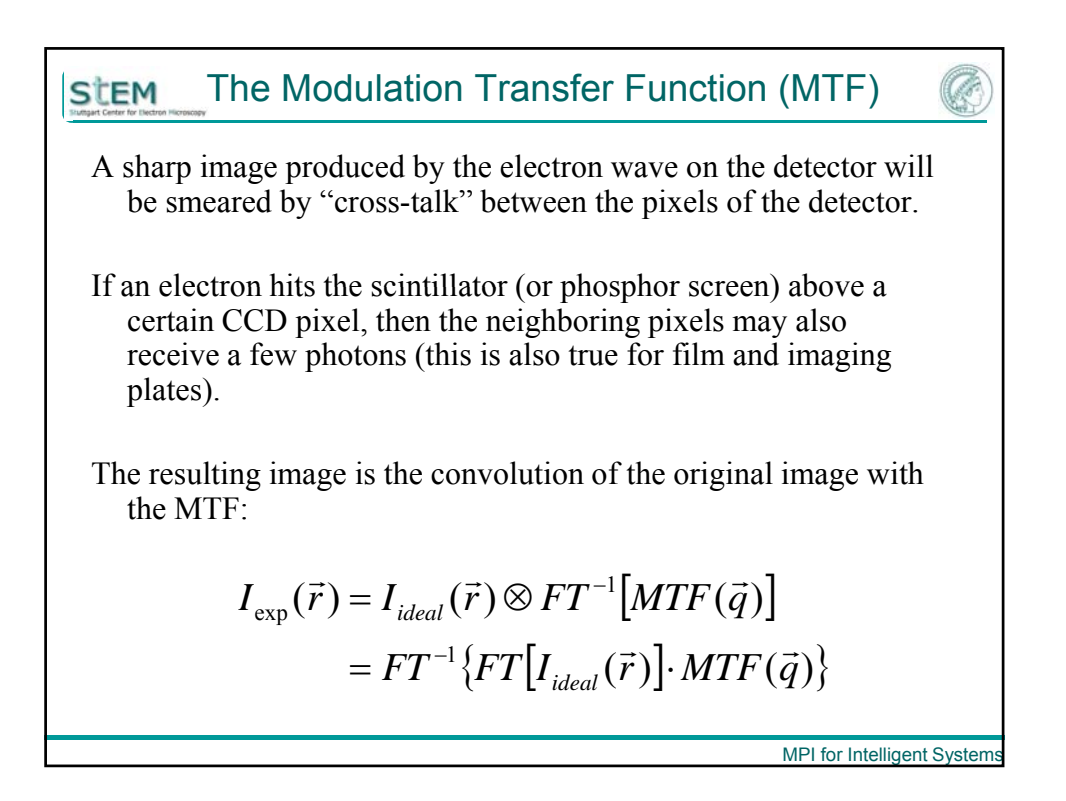

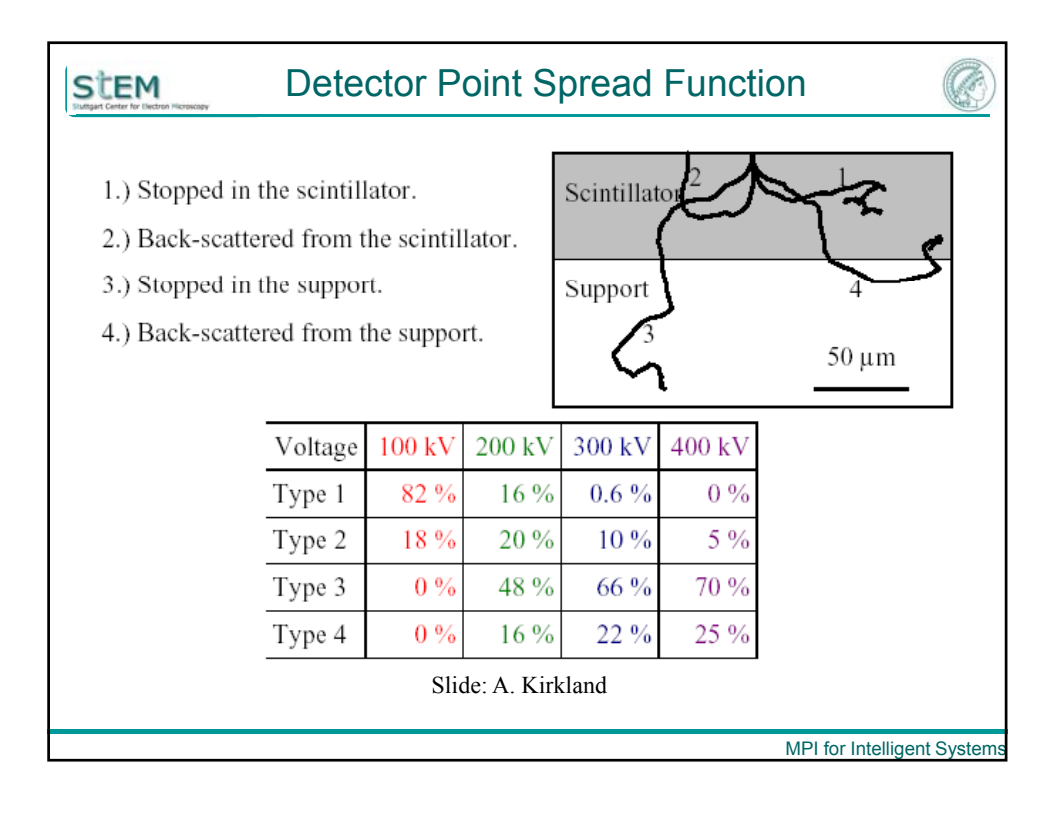

17

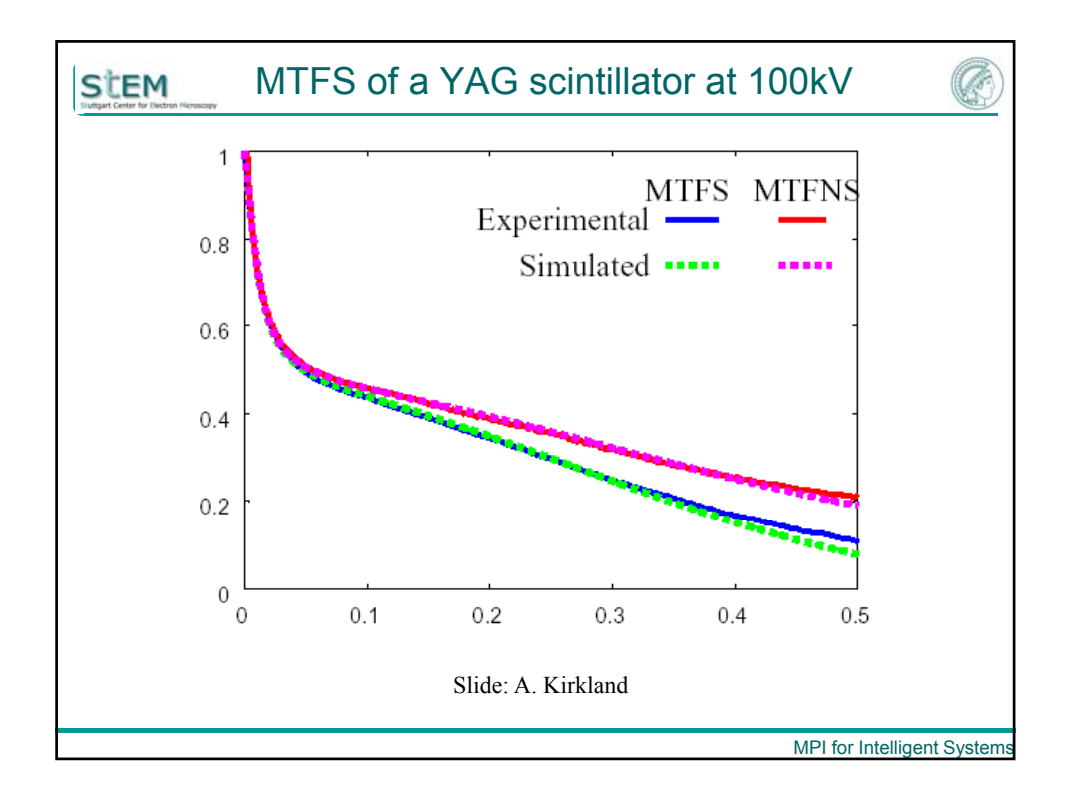

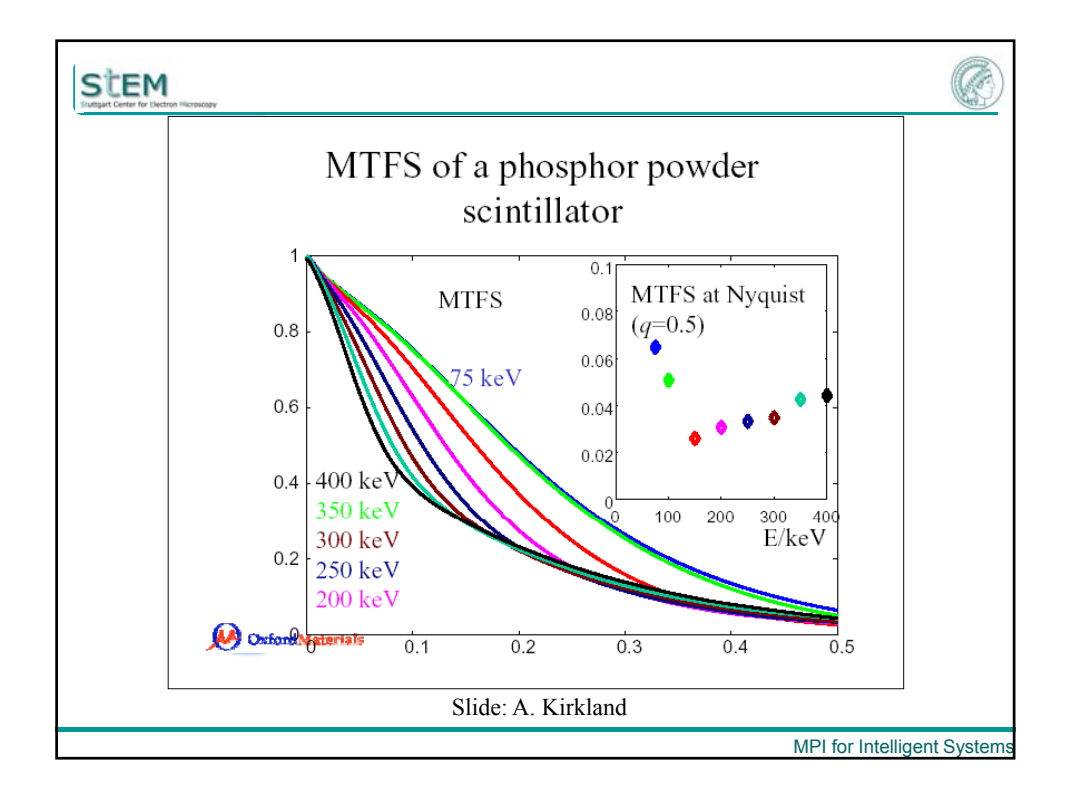

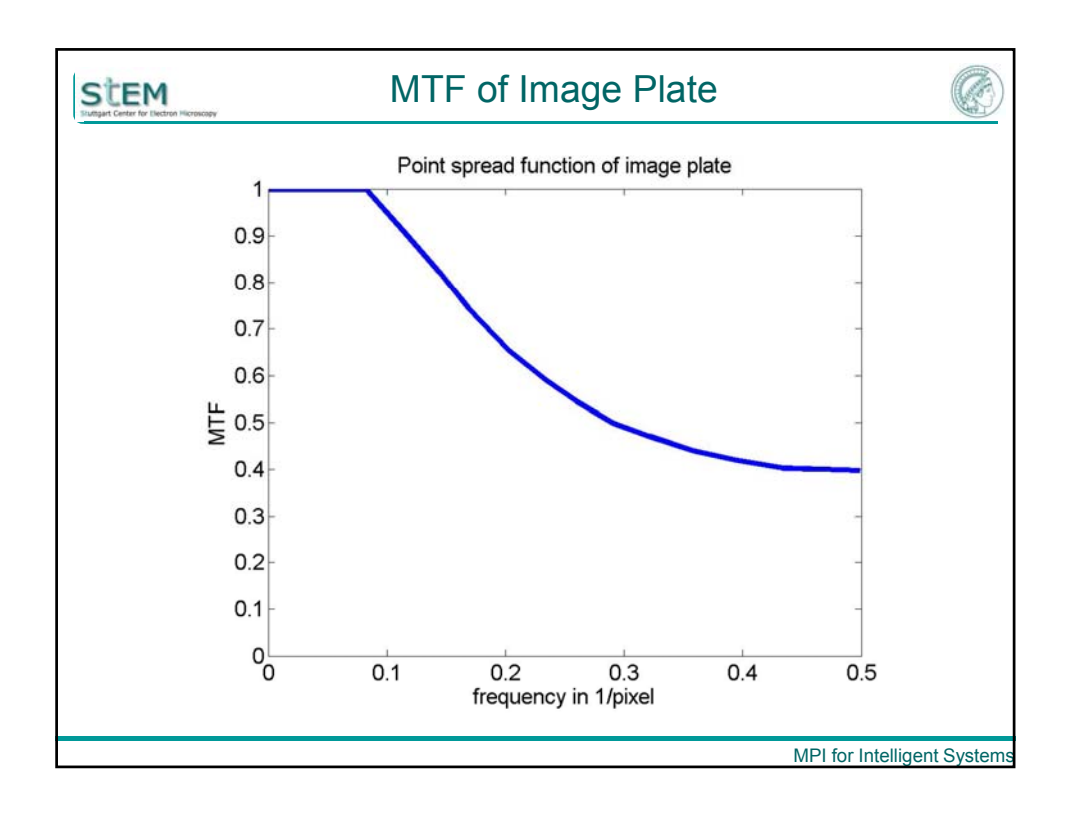

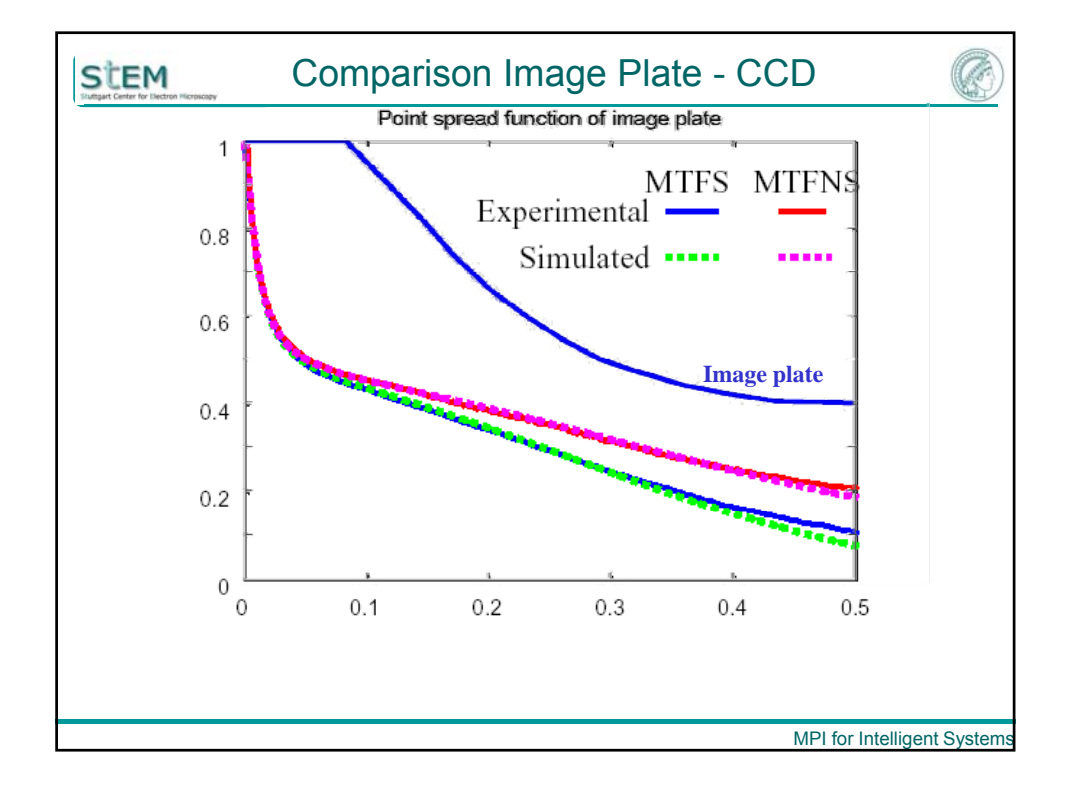

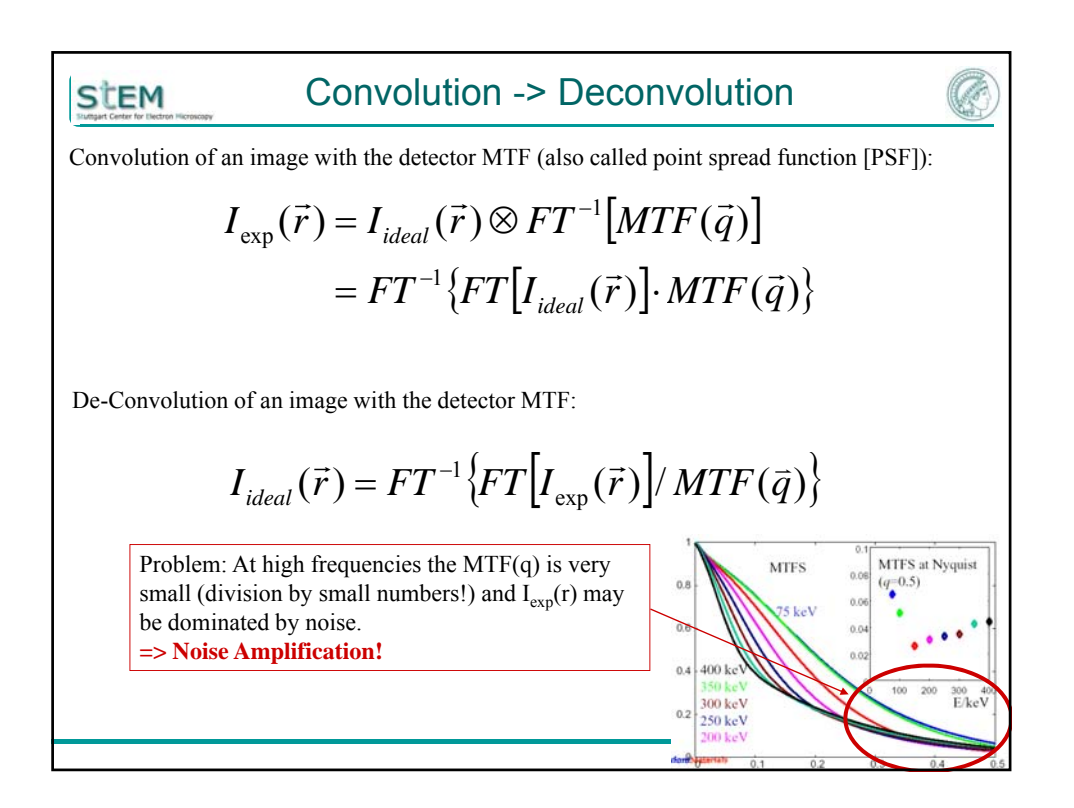

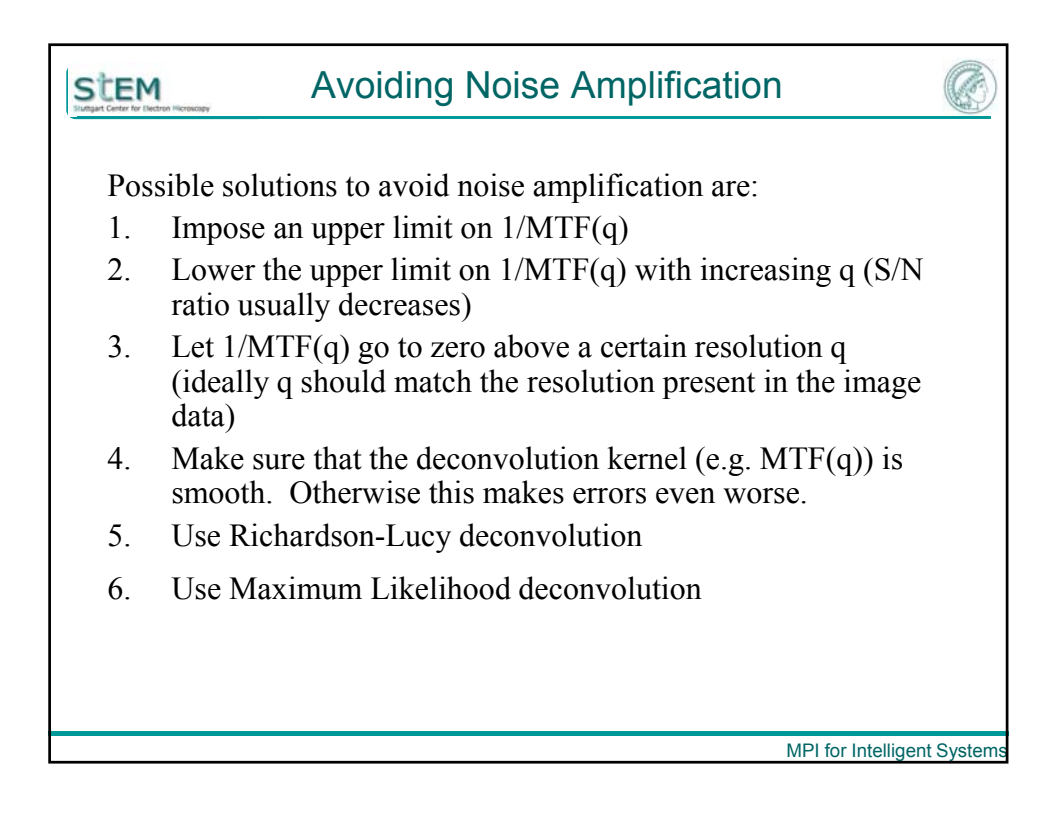

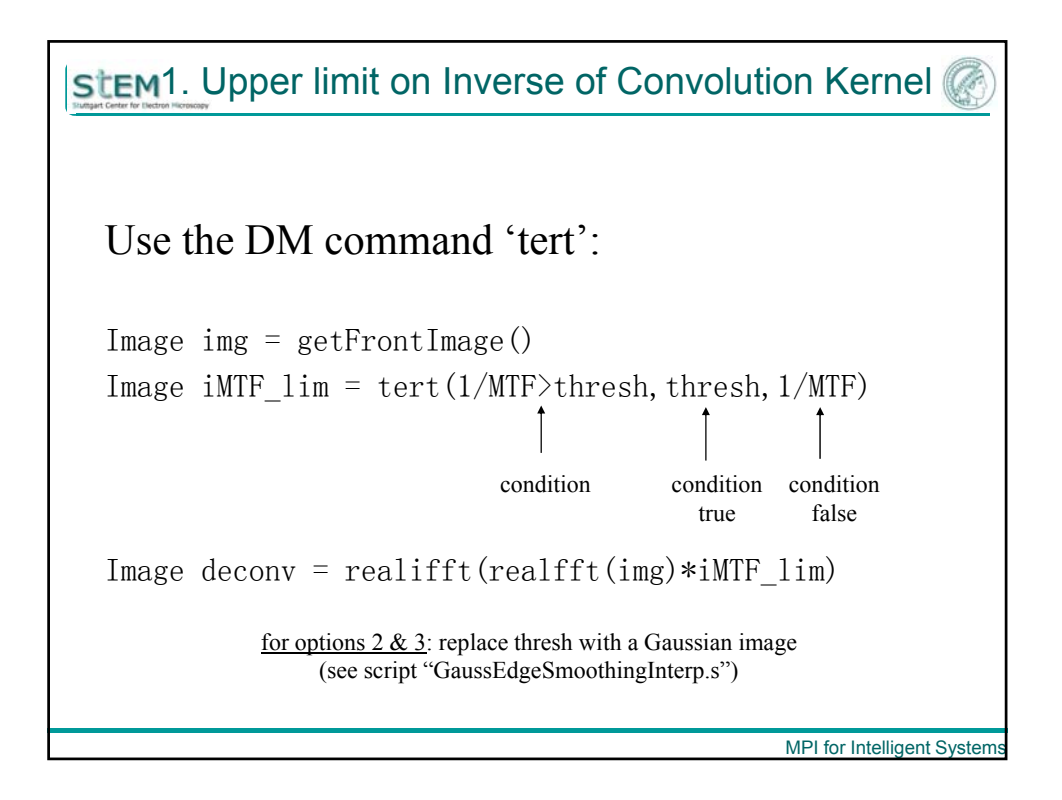

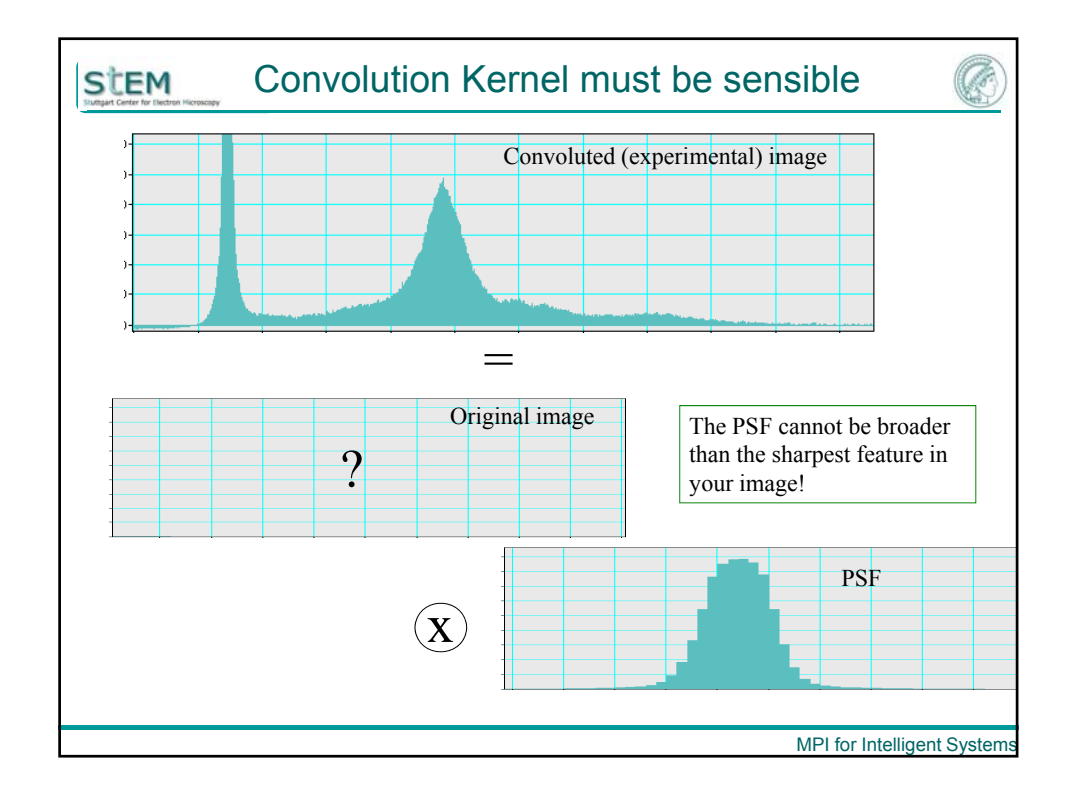

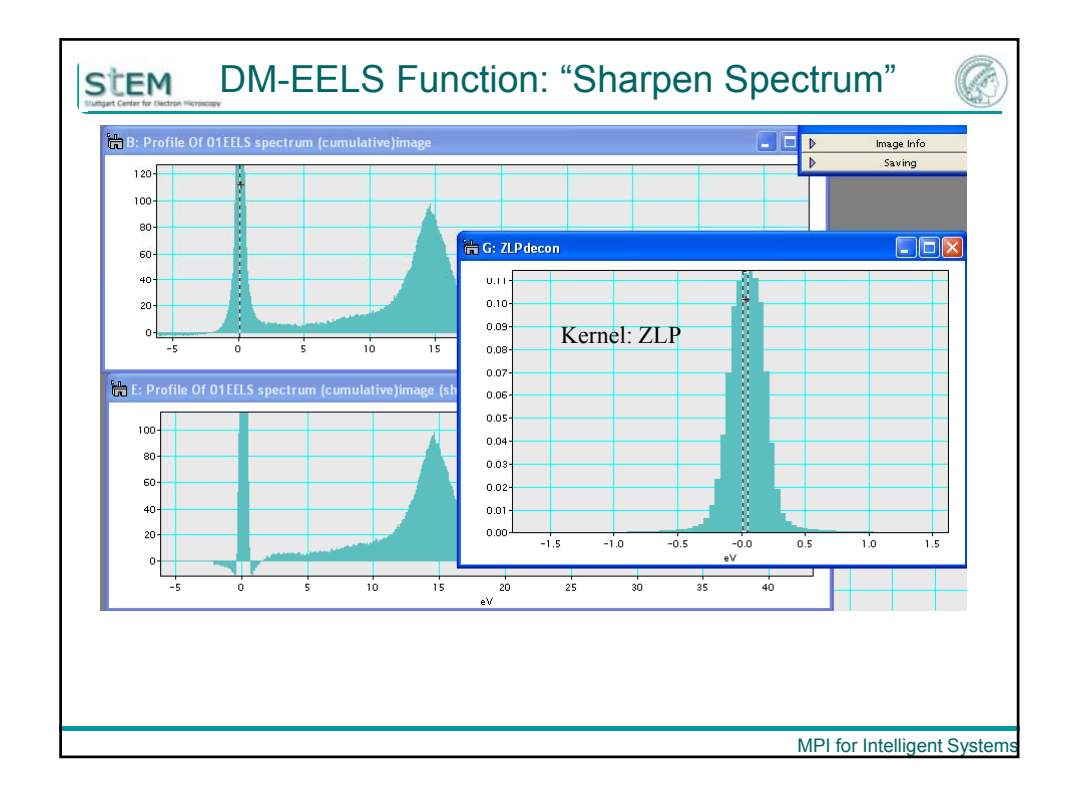

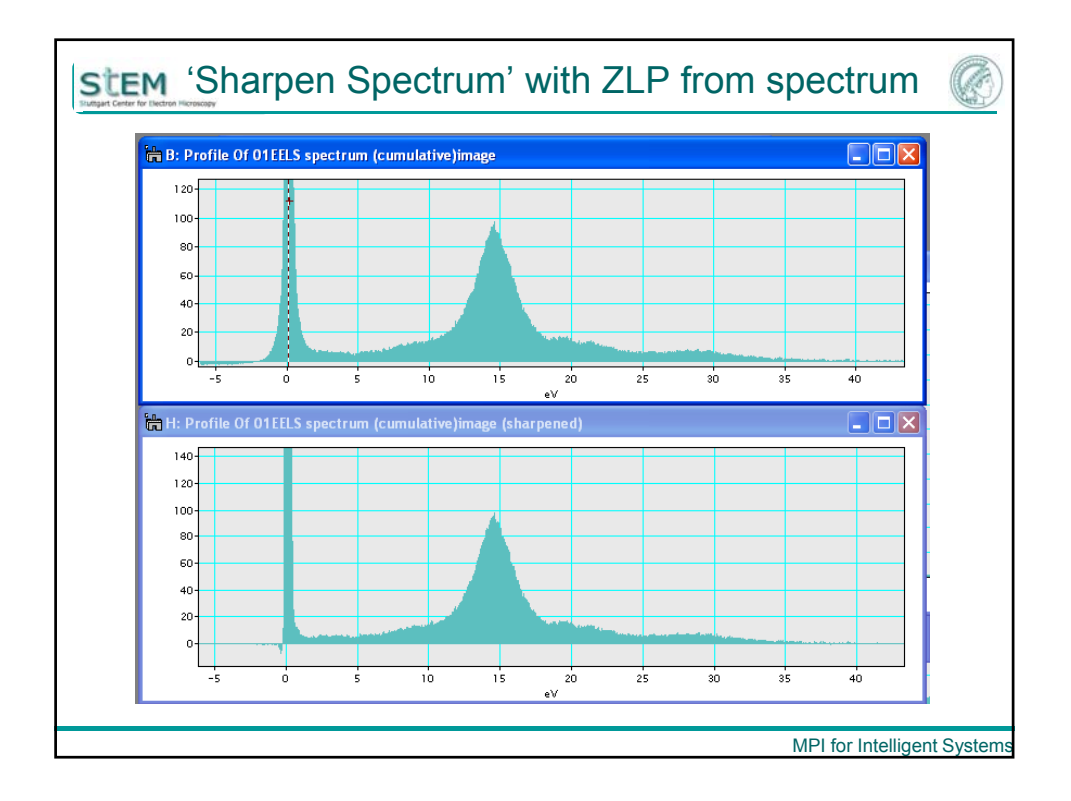

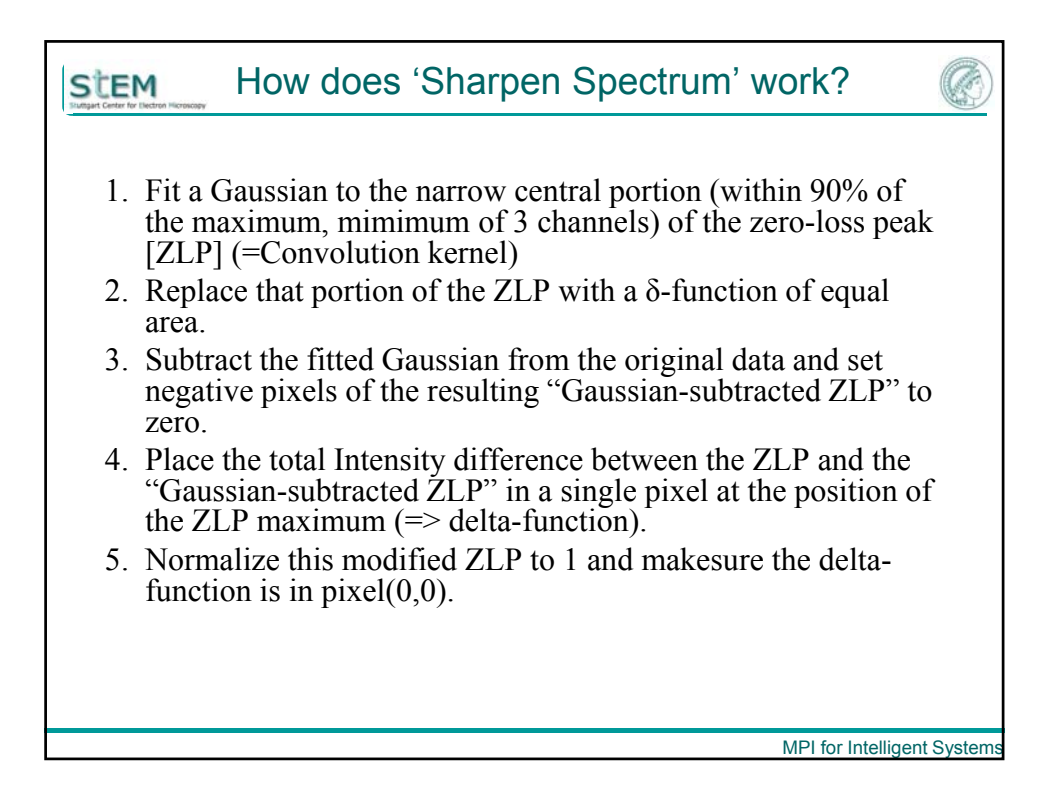

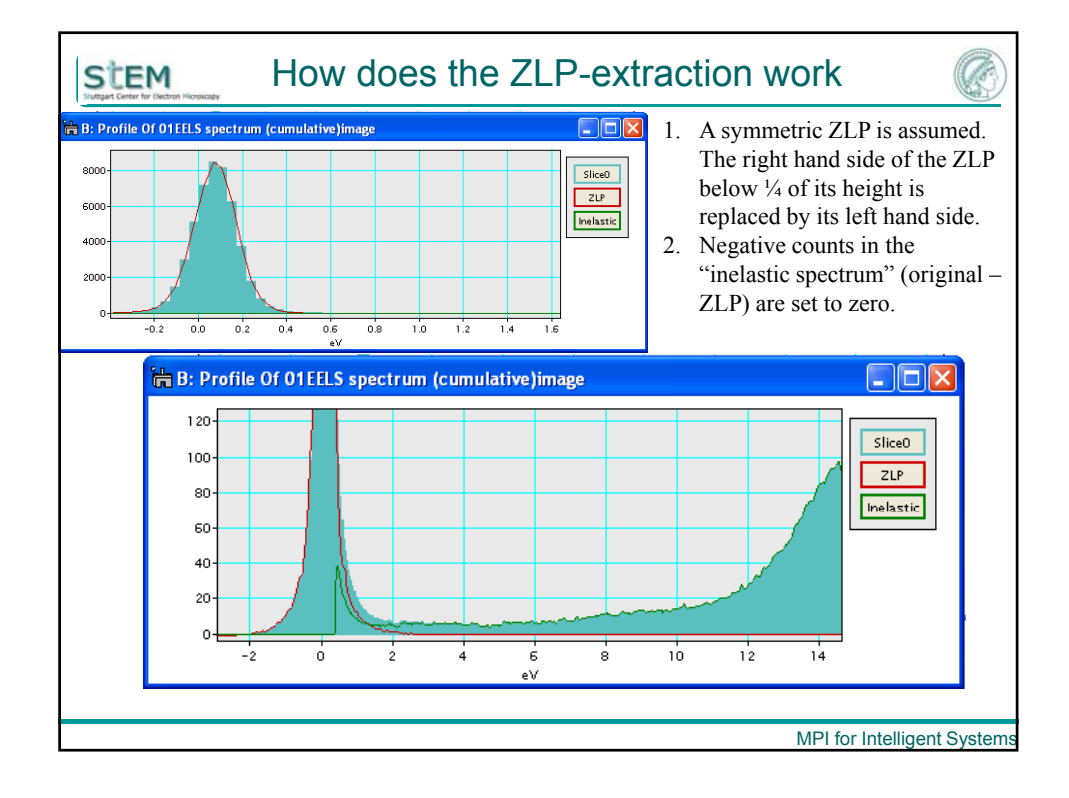

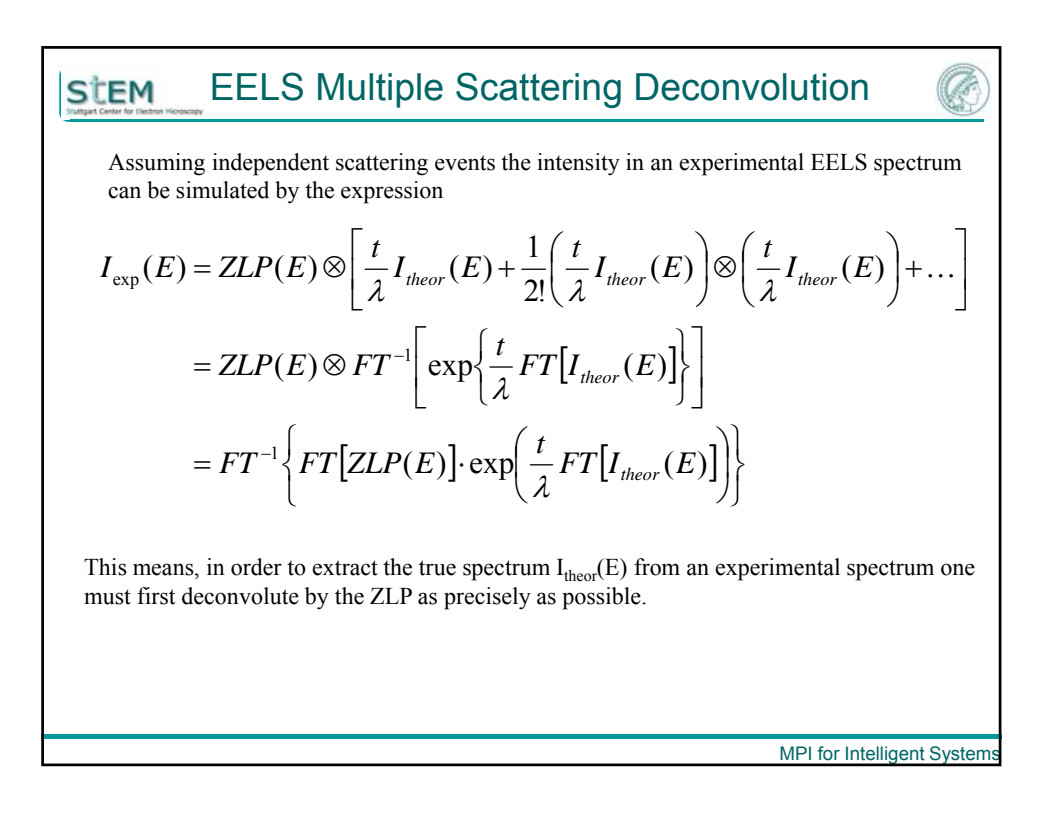

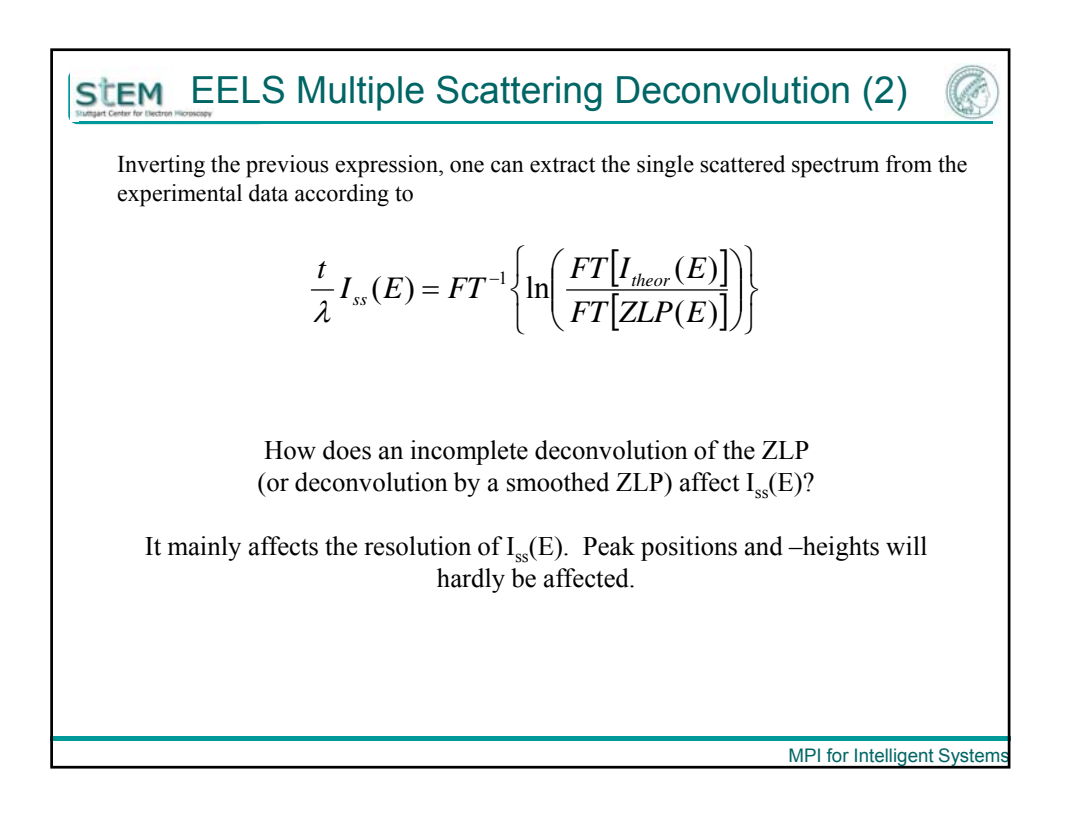

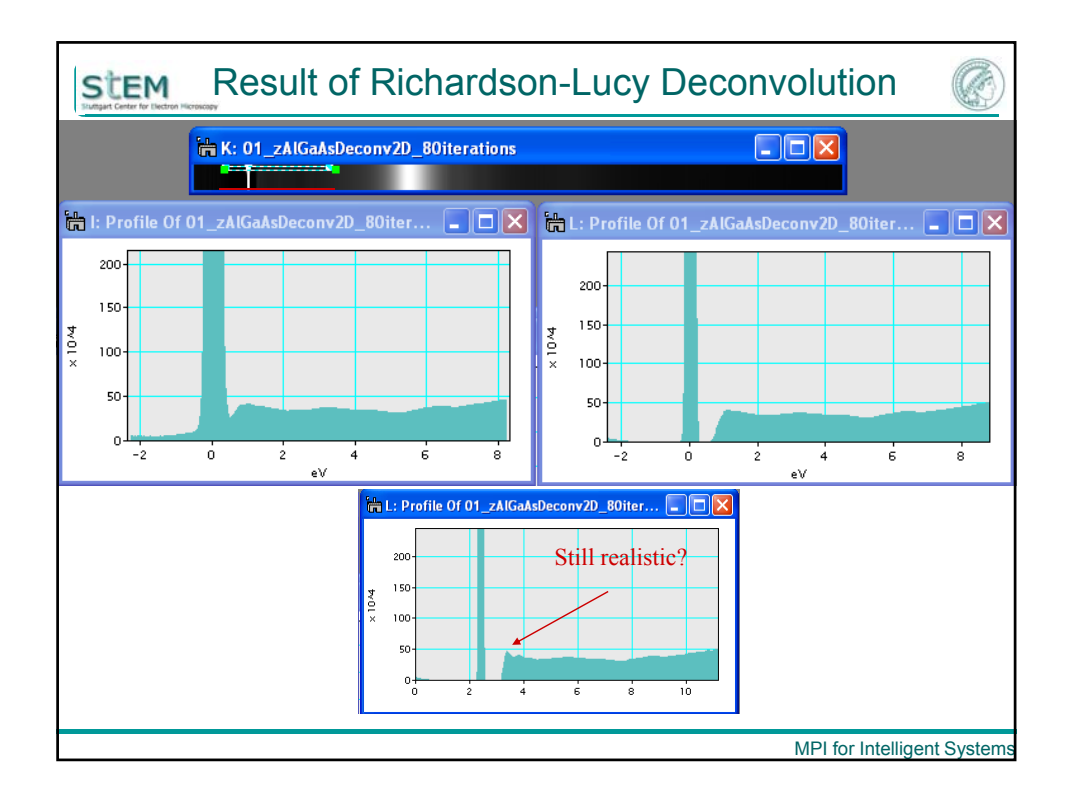

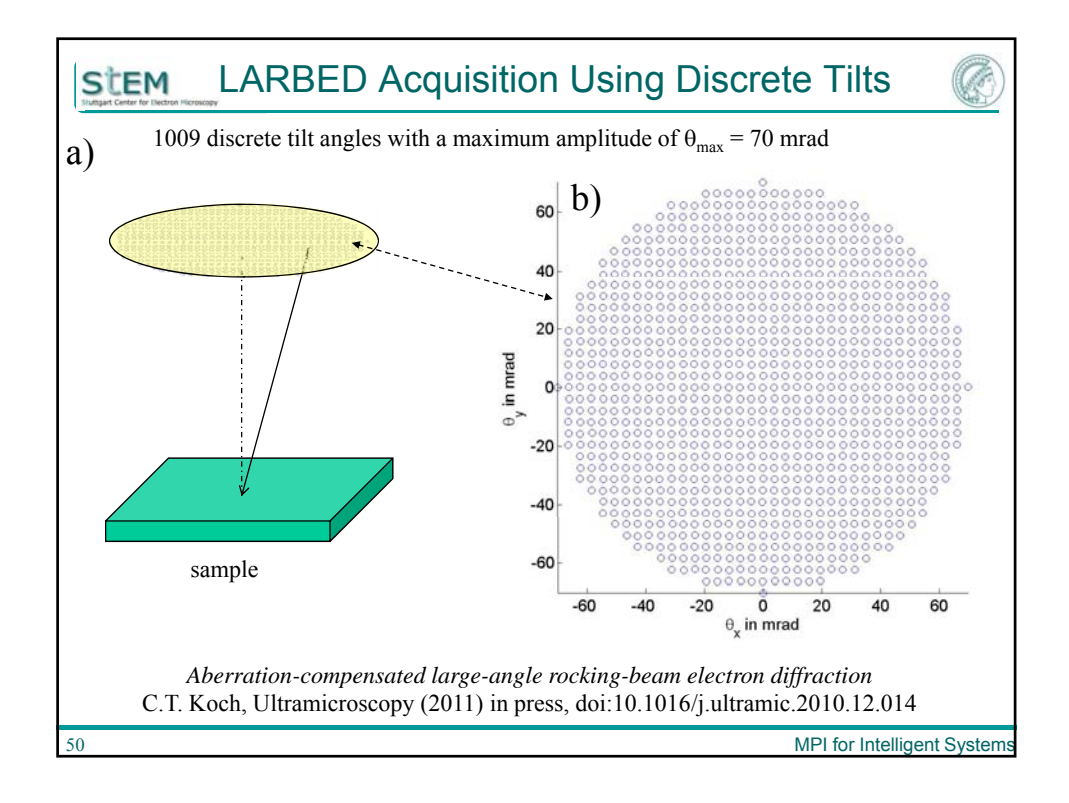

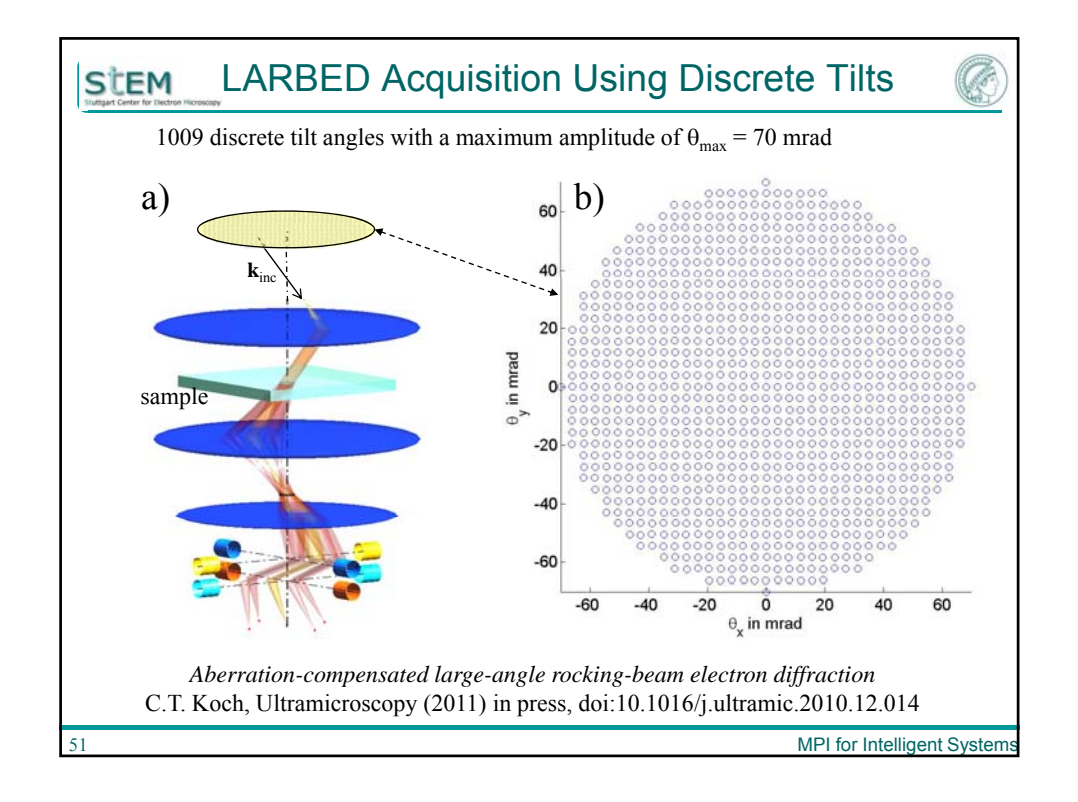

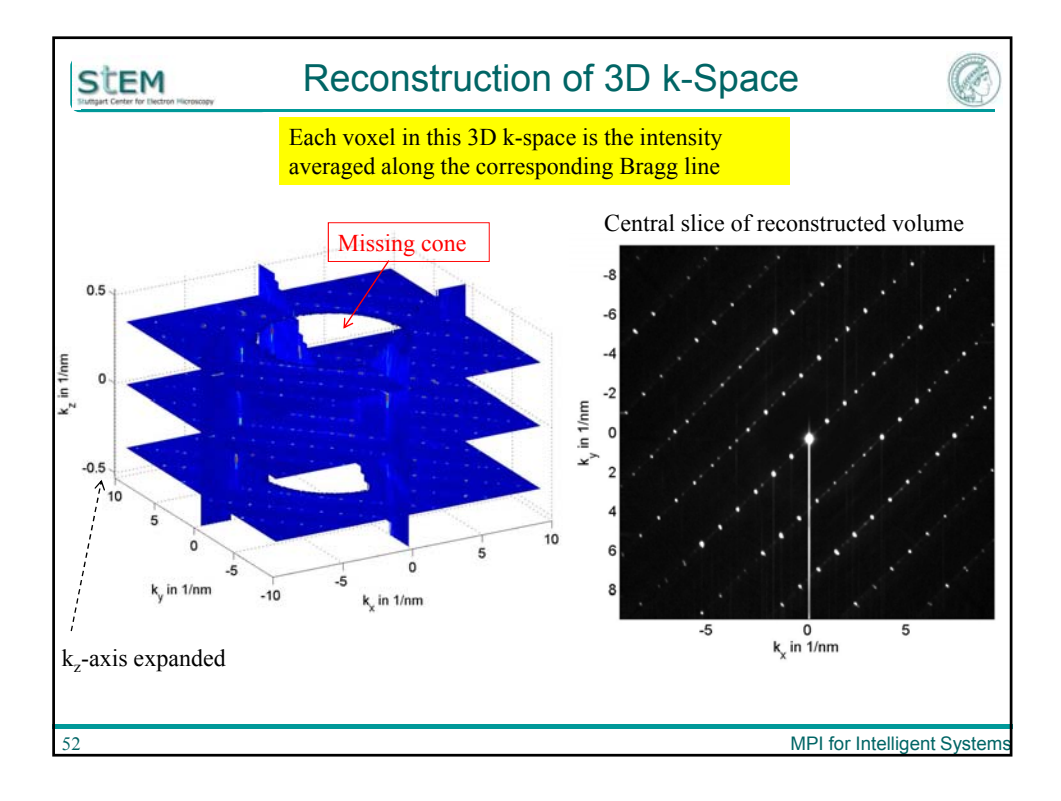

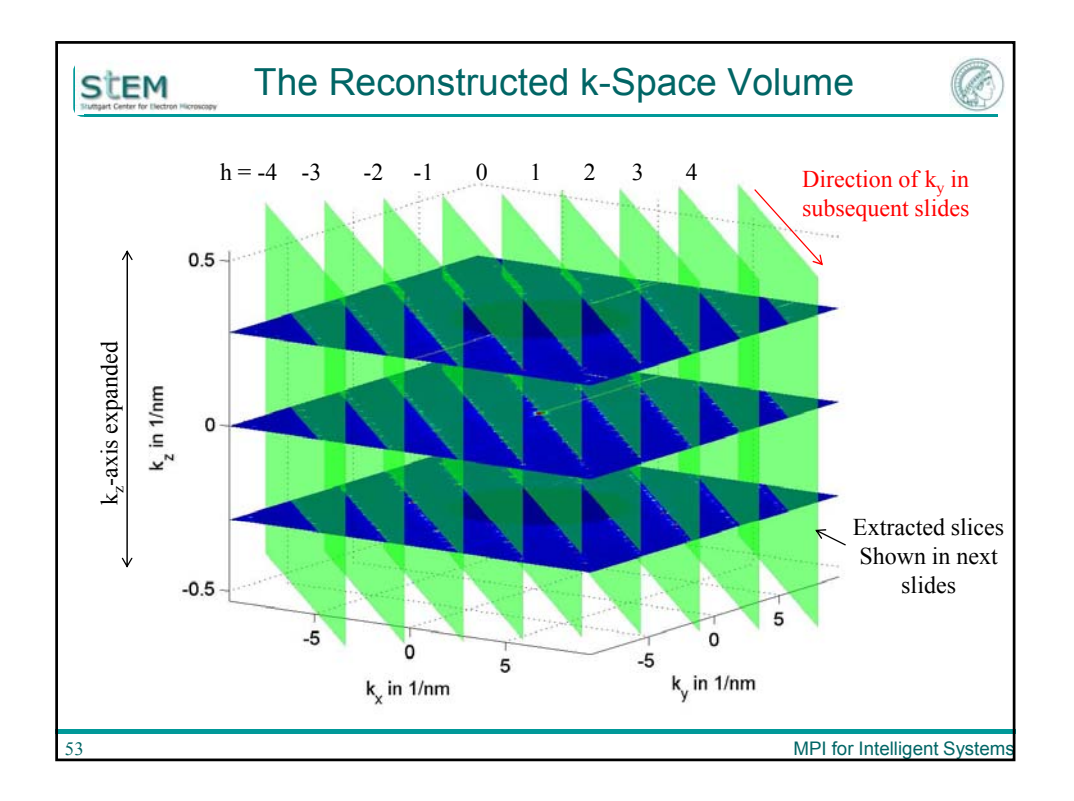

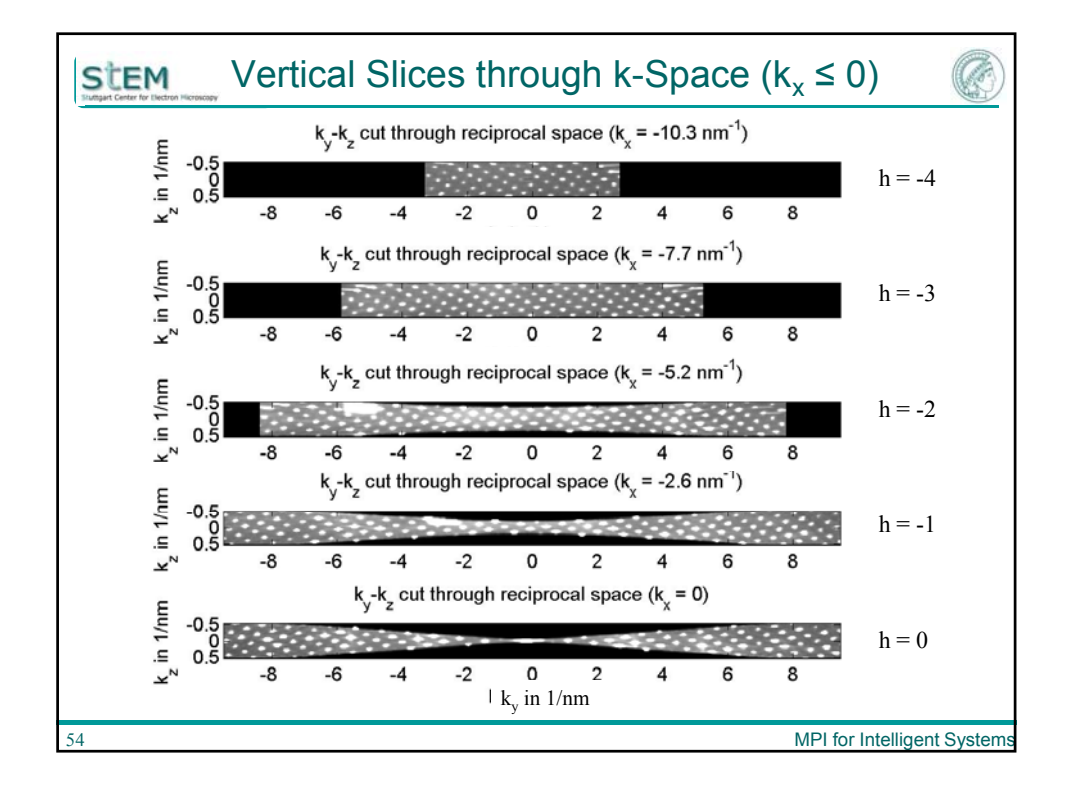

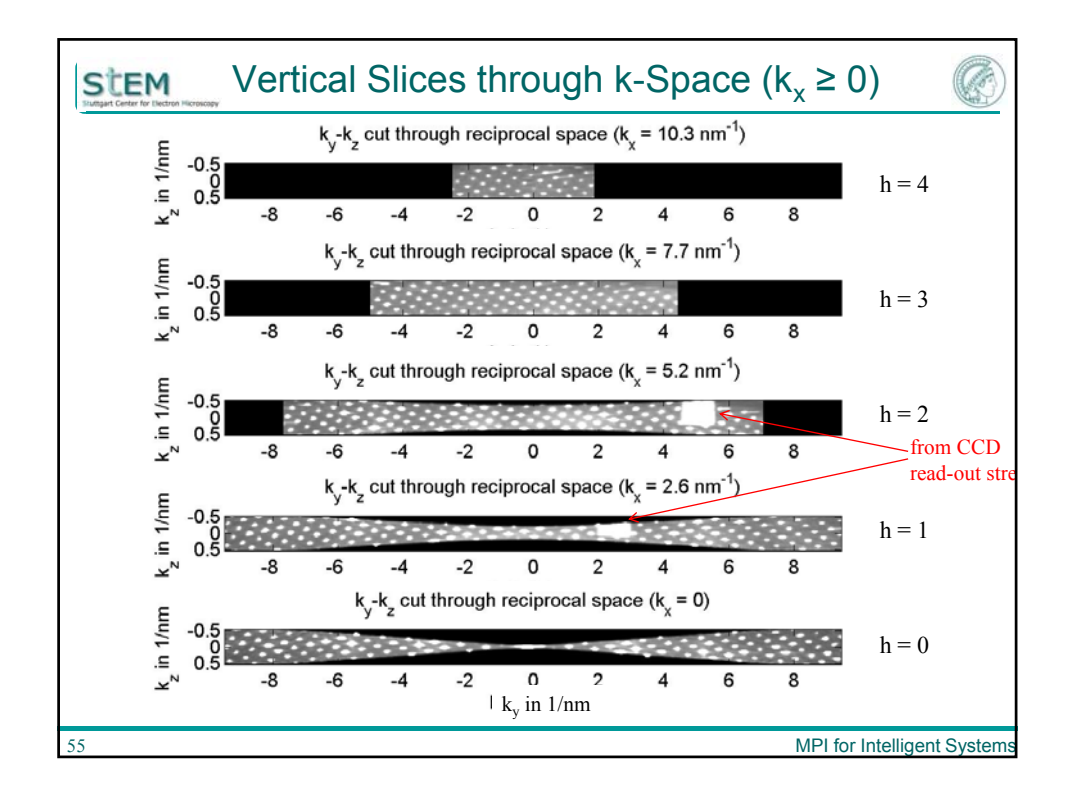

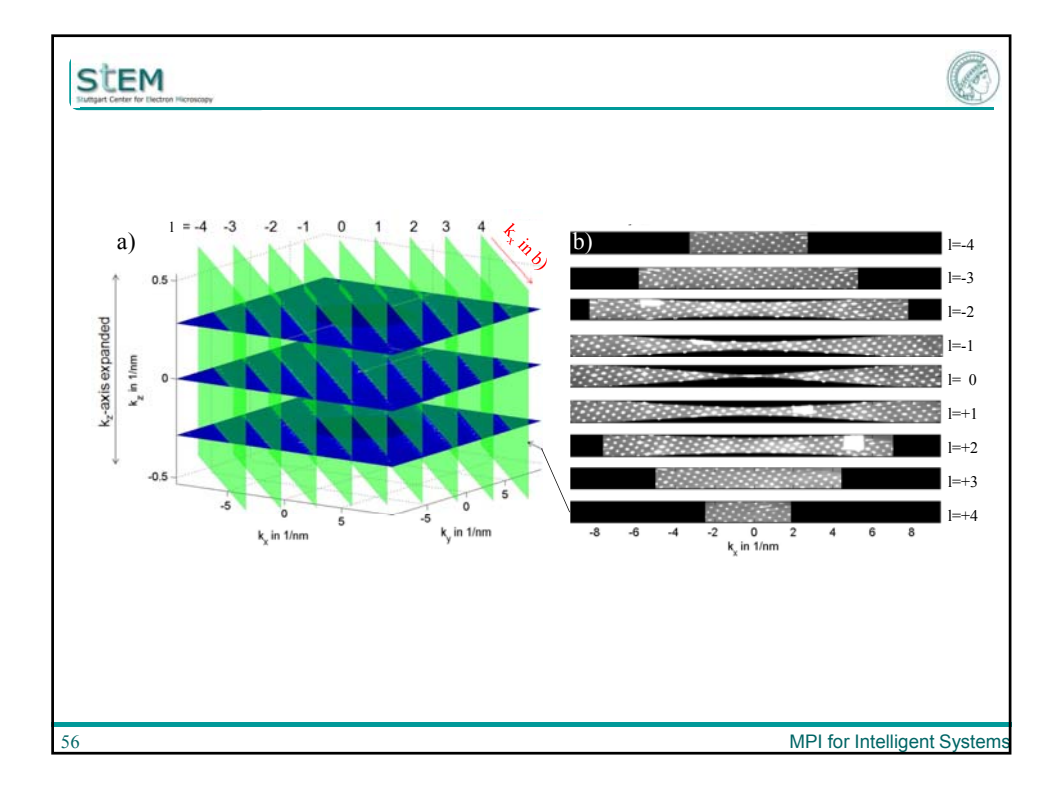